#### The Jan M Au. Cache **S. Прикиньтесь, что такиньтесь, что такиньтесь**<br>Mary <sup>Localito</sup>ns and Calculations<br>*Mroph Алексенко, учили* Closure **CAR CONTRACTOR Handling**<br>Spinner<br>Ferth Ball Ca yield debounce 3. **прикиньтесь, что так и должно быть Если ваш сайт тор**<br>1. забудьте про память (д<br>2. разгрузите процессор 2. разгру<br>3. прики BOM Процессор<br>Уито там и г DOM por iять (c̀ reflow Если ваш сайт тормозит: 1. **забудьте про память** *(до поры)* 2. **разгрузите процессор**

**BOOK** Игорь Алексеенко, училка в Академии HTML

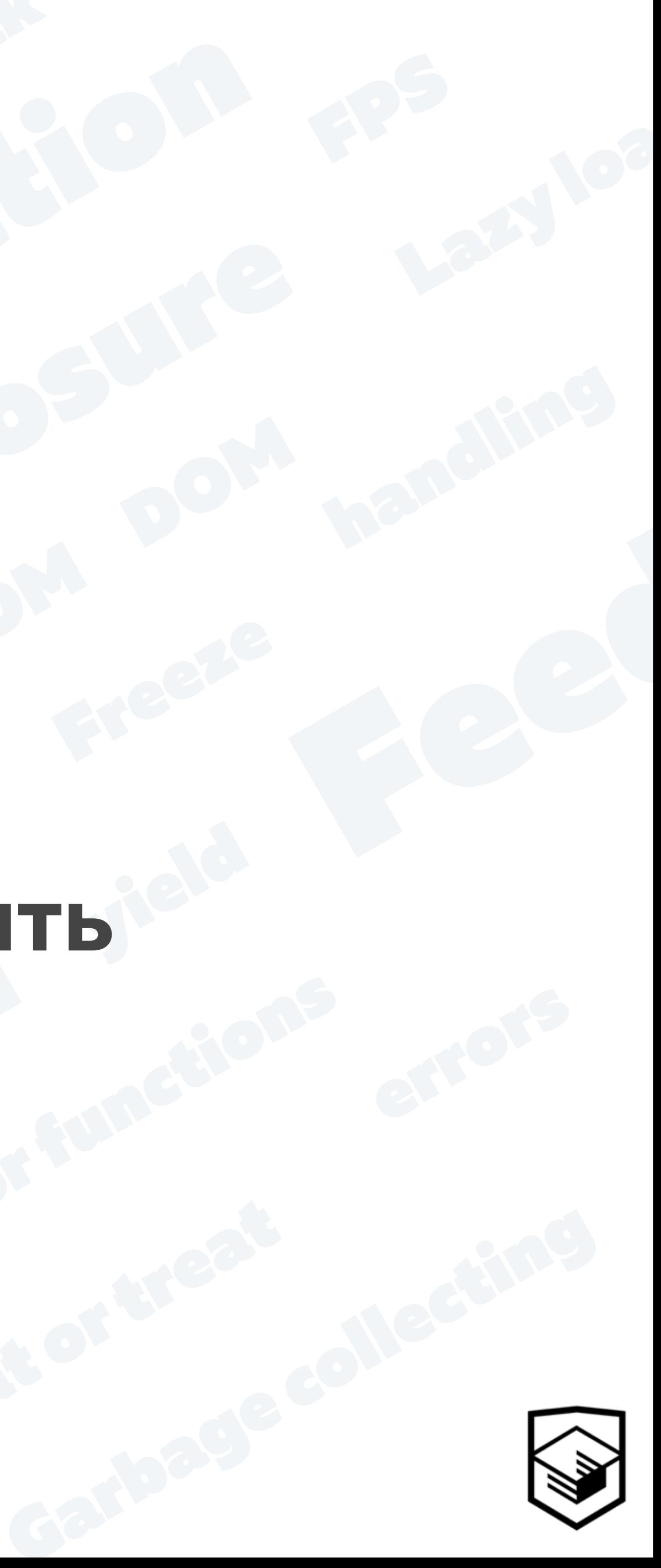

# Никто не любит тормоза в интерфейсе

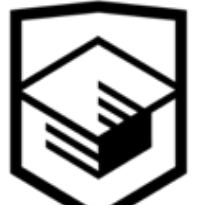

# Хороший сценарий

- неприятные впечатления от сайта:
	- неправильное прицеливание в играх
	- заметные задержки в анимации

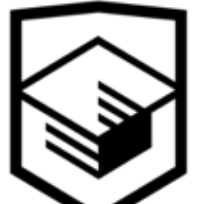

# Плохой сценарий

- ошибки при важных операциях
	- повторная отправка данных *(например, при оплате)*
	- неотправка данных
- уход пользователей
- потеря денег компанией
- увольнение

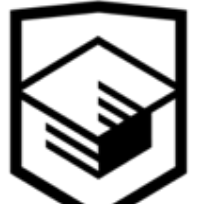

# Что такое тормоза?

*(по-английски lag — задержка)* Непредсказуемые задержки в обратной связи в интерфейсе: рывки и замирания

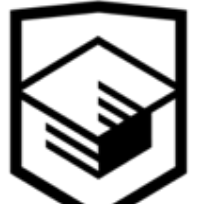

# Взаимодействие с пользователем дискретно

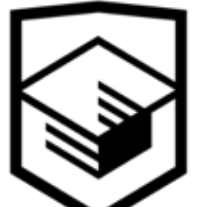

# Дискретное взаимодействие

- анимация
- прокрутка
- взаимодействие с элементами страницы
	- нажатия на кнопки
	- ввод текста
	- перетаскивание

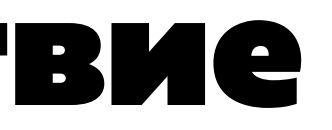

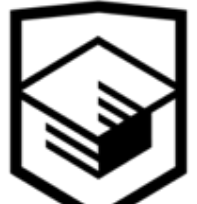

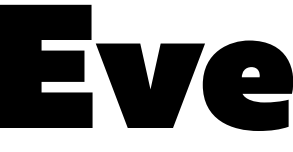

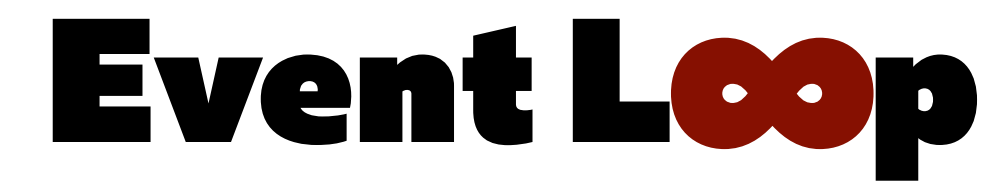

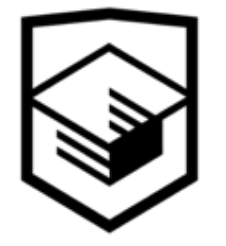

бесконечный цикл, который после выполнения всех инструкций продолжает работать и ждет поступления новых асинхронных команд

EventLoop синхронизируется со скроллом, перерисовкой DOM, всеми асинхронными операциями и т. д.

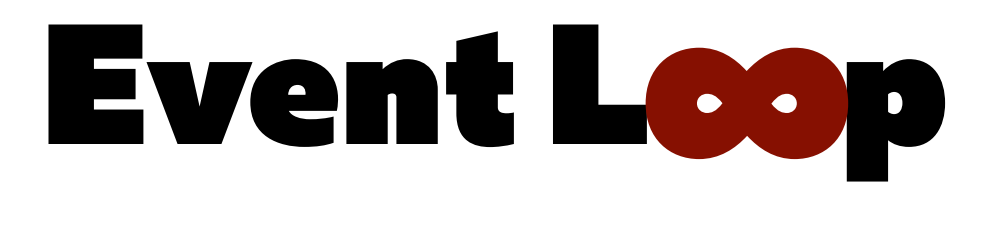

Чтобы запустить код в начале кадра нужно передать его как коллбэк в функцию requestAnimationFrame

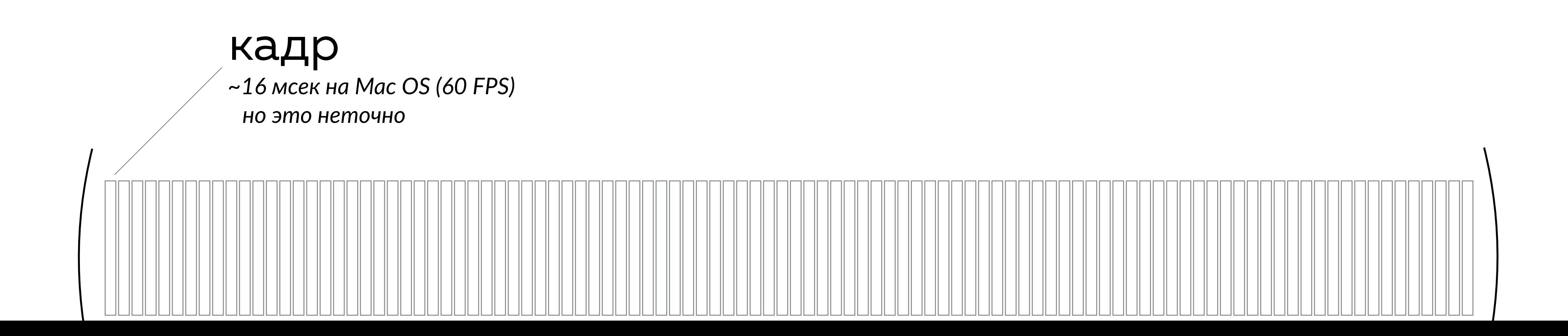

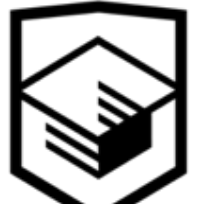

# Откуда берутся тормоза

вычисления процессора занимают больше одного кадра

отрисовки и пользователь это замечает

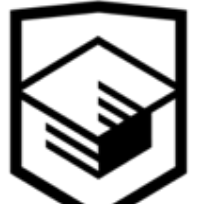

# Откуда берутся тормоза?

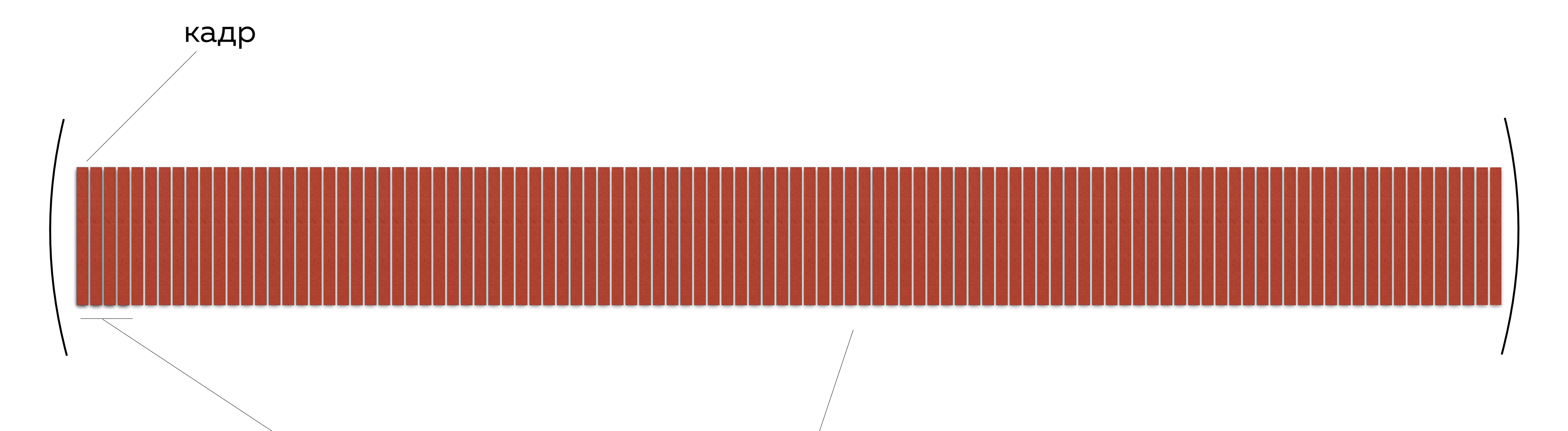

#### задержка (лаавадание (фриз, freeze)

вычисления занимают бол<del>выче</del>юдею и в надраекращаются, взаимодействие *и при взаимодействии видны рывки невозможно*

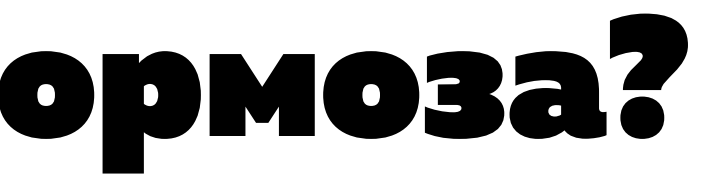

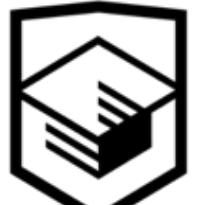

# ⚖ **Процессор Память**

#### *используется для хранения вычисленных значений*

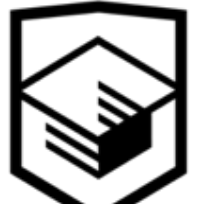

*используется для мгновенных вычислений*

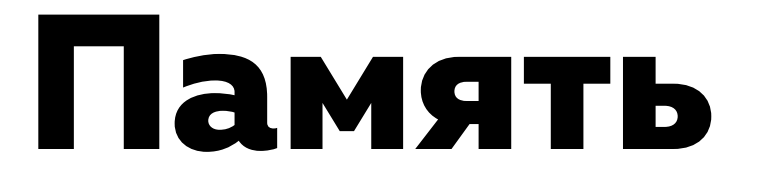

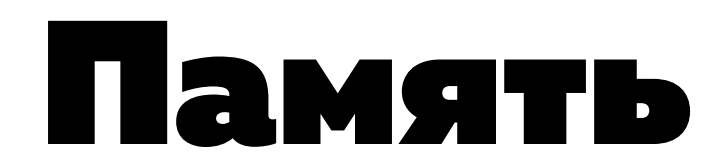

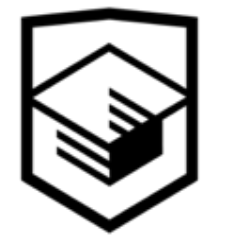

## Запомнить результат вычислений

- объект Math помнит популярные результаты вычислений *(Пи, E, логарифм 10, корень из 2)*
- таблицы синусов и косинусов, рассчитанные на этапе компиляции в старых играх
- заранее просчитанные анимации

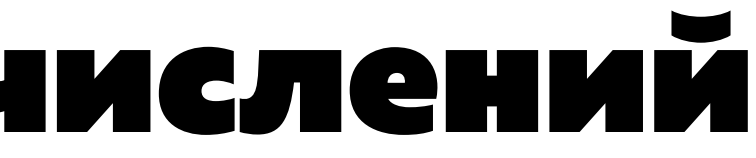

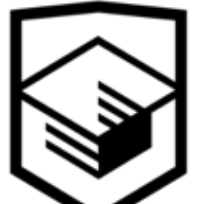

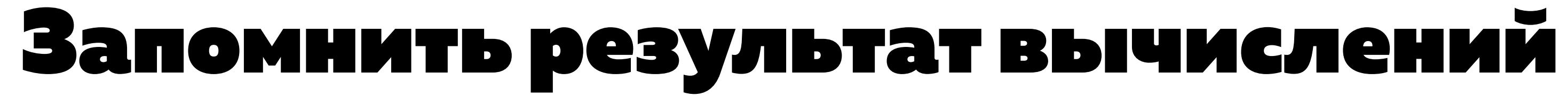

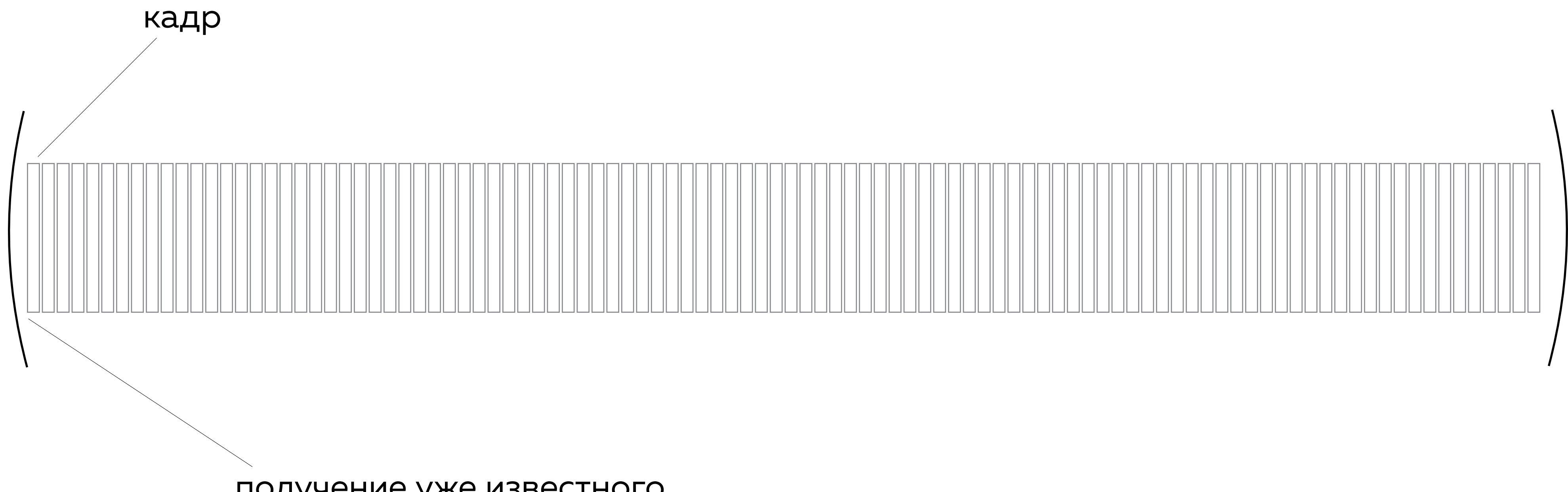

получение уже известного результата почти не занимает времени

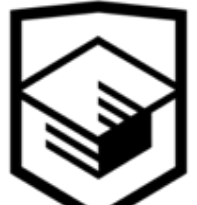

# Что хранится в памяти

- **все конструкции языка** переменные, значения, функции
- **данные программы** загруженная информация, созданные объекты
- **DOM-дерево**

для каждого элемента на странице создается соответствующий JS-объект *(даже для переносов и комментариев)* 

• *…*

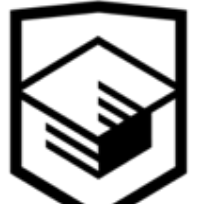

в неожиданные моменты времени происходит сборка мусора или происходит утечка памяти, которая засоряет память лишними объектами

# Почему тормозит память

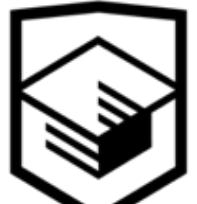

### Почему тормозит память

- сборка мусора
- утечки

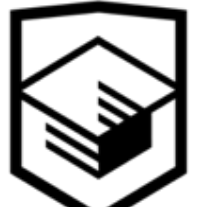

# Профилирование

- таймлайн:
	- частота кадров
	- загруженность процессора
	- скриншот
	- память
- детальная статистика

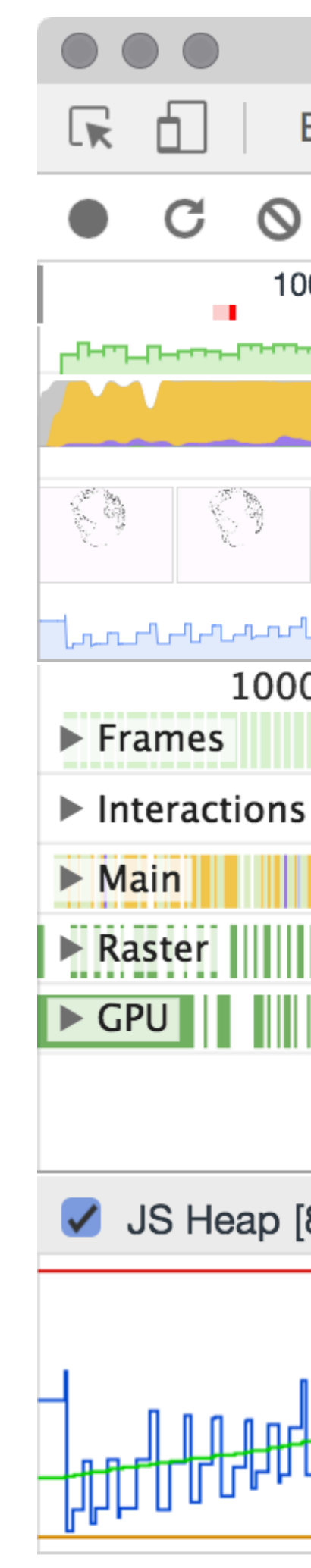

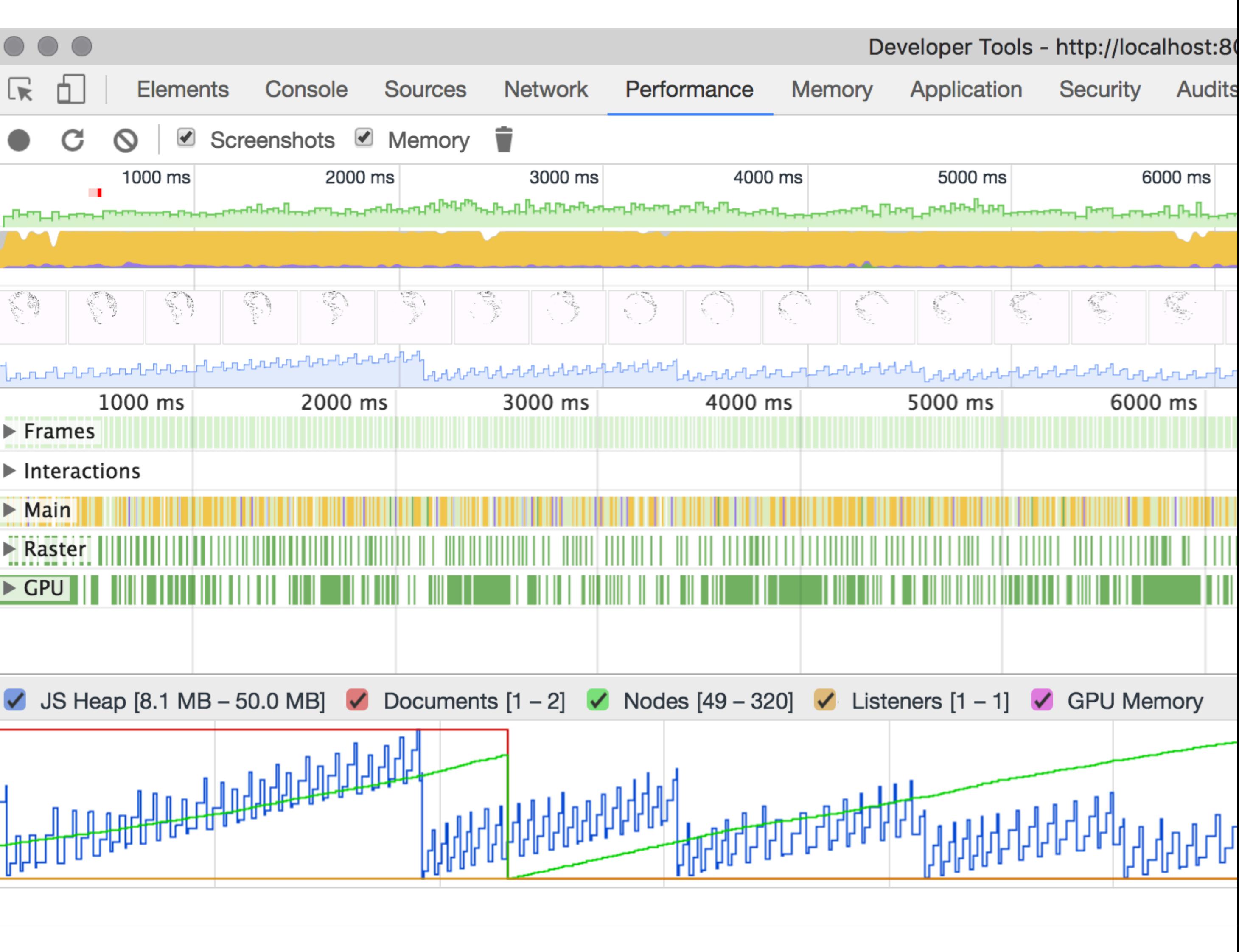

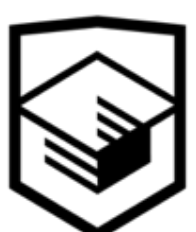

# Тестовый DOM

- пять страниц по 5000 котиков
- страницы переключаются с помощью пагинатора

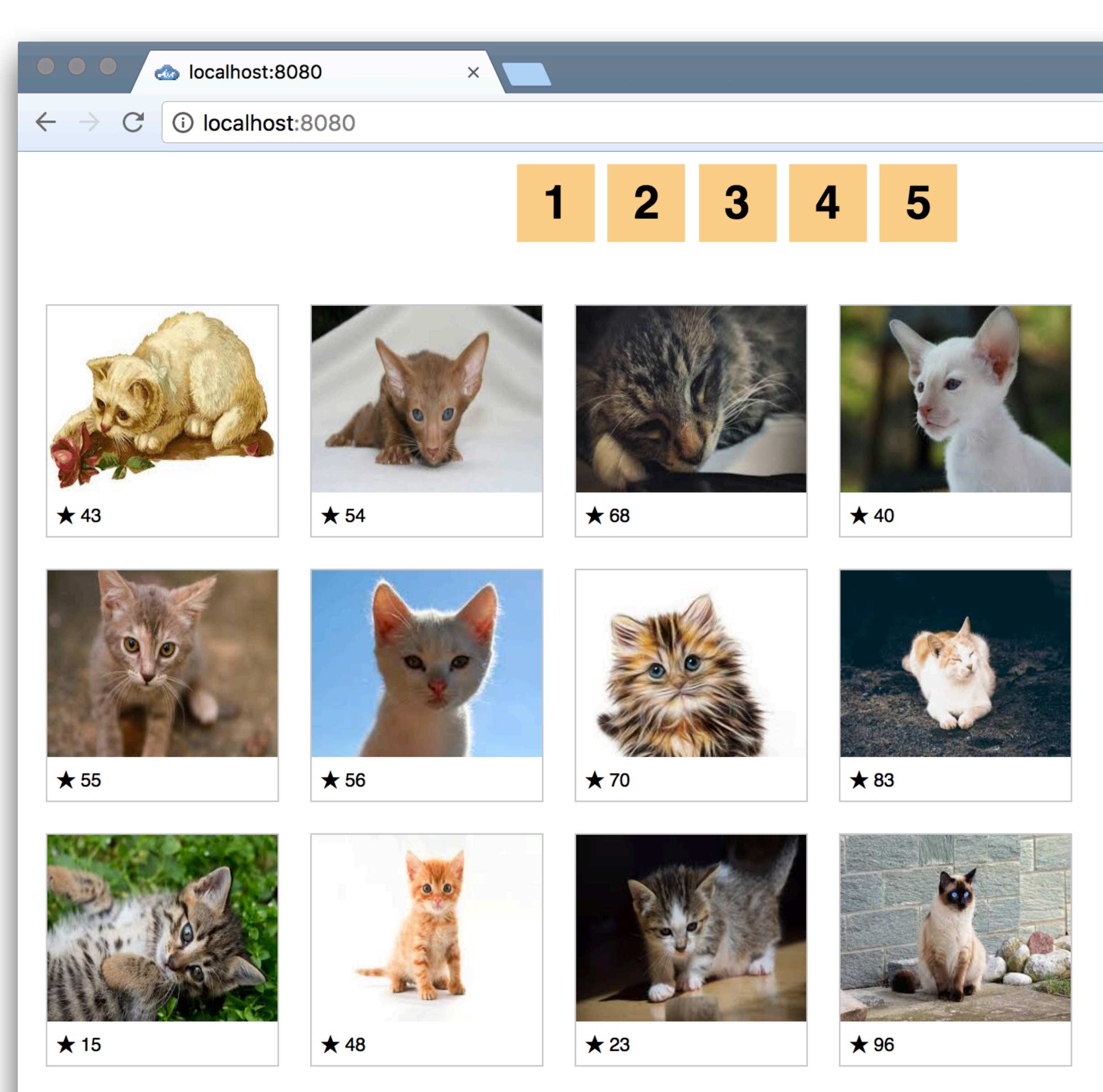

**A Maria Andrew Maria Andrew Maria Andrew Maria Andrew Maria Andrew Maria Andrew Maria Andrew Maria Andrew Maria** 

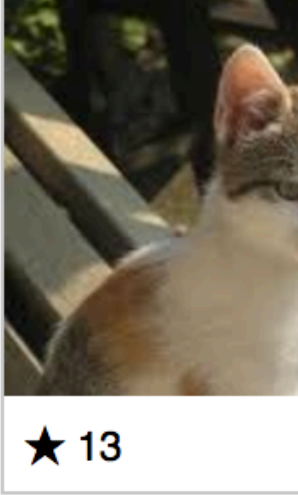

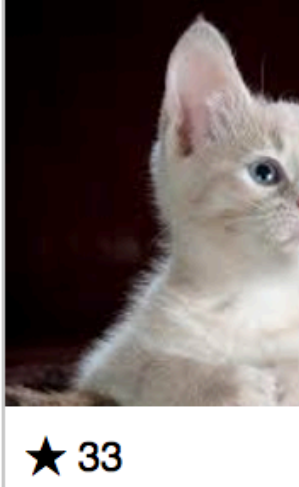

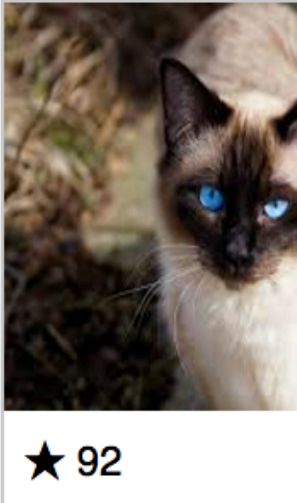

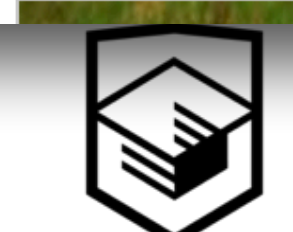

**I THE A T A WAY** 

# Тестовый DOM

- элементы создаются из шаблона
- заполняются случайными данными *(нет кеширования)*
- добавляются в один фрагмент *(DocumentFragment)*

el.querySelector(`.pic-thumb`).src el.querySelector(<sup>\*</sup>.pic-like-counte Math.random() \* **90**) + **10**;

**for** (constgeSioE; pageSwitcher.next() w**hile**sment,app  $\text{const}$  el = templateElement.cloneNo whitegment.appendChild(el); }

**yield** el;

}

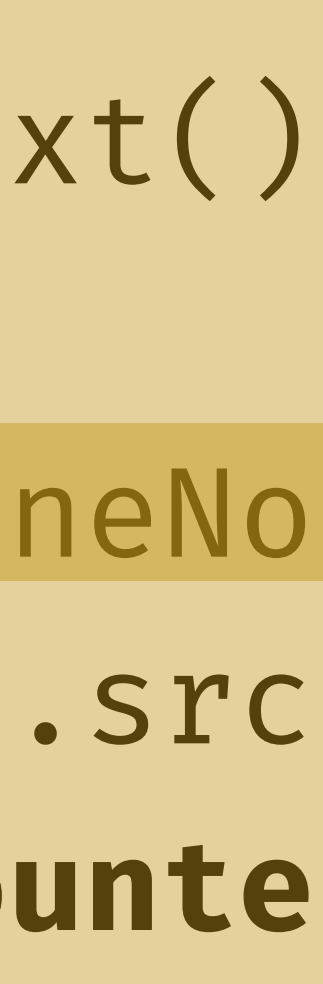

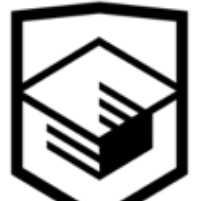

## Тестовый DOM

#### страницы переключаются простой очисткой контейнера

container.innerHTML = '';

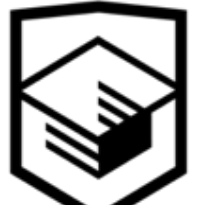

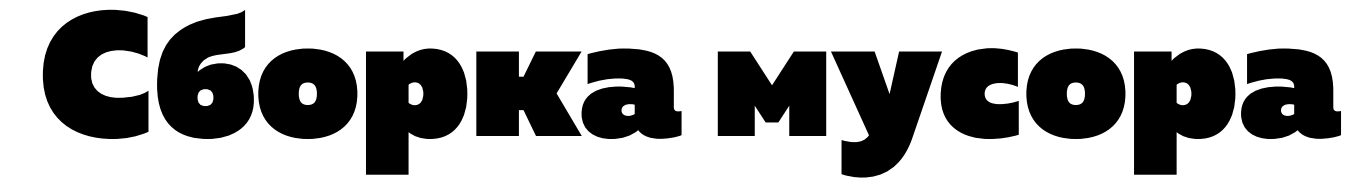

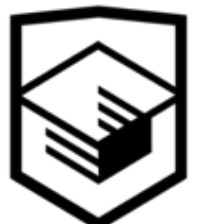

*(Garbage Collection, GC)* процесс удаления неиспользуемых объектов из памяти. В JS начинается автоматически, когда движок понимает, что свободная память закончилась и нужно освободить место

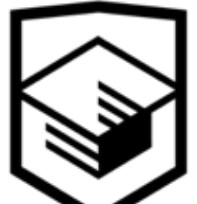

# Сборкамусора —

# Сборкамусора

- когда память, выделенная под вкладку заканчивается, включается механизм GC
- процесс сборки мусора автоматический: предсказать его начало невозможно
- в некоторых случаях GC может работать очень медленно

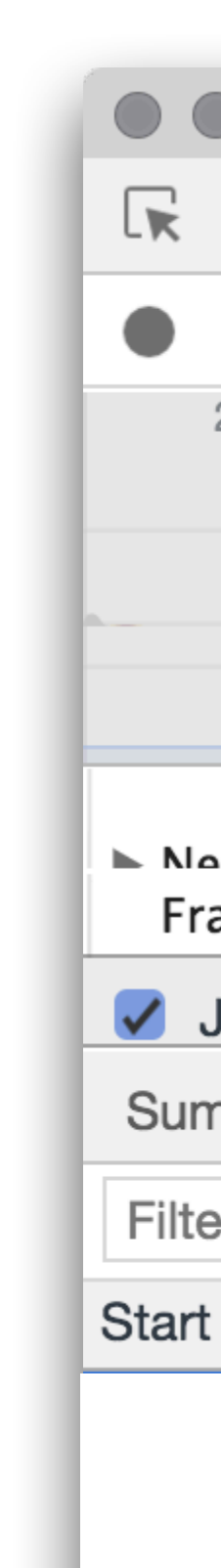

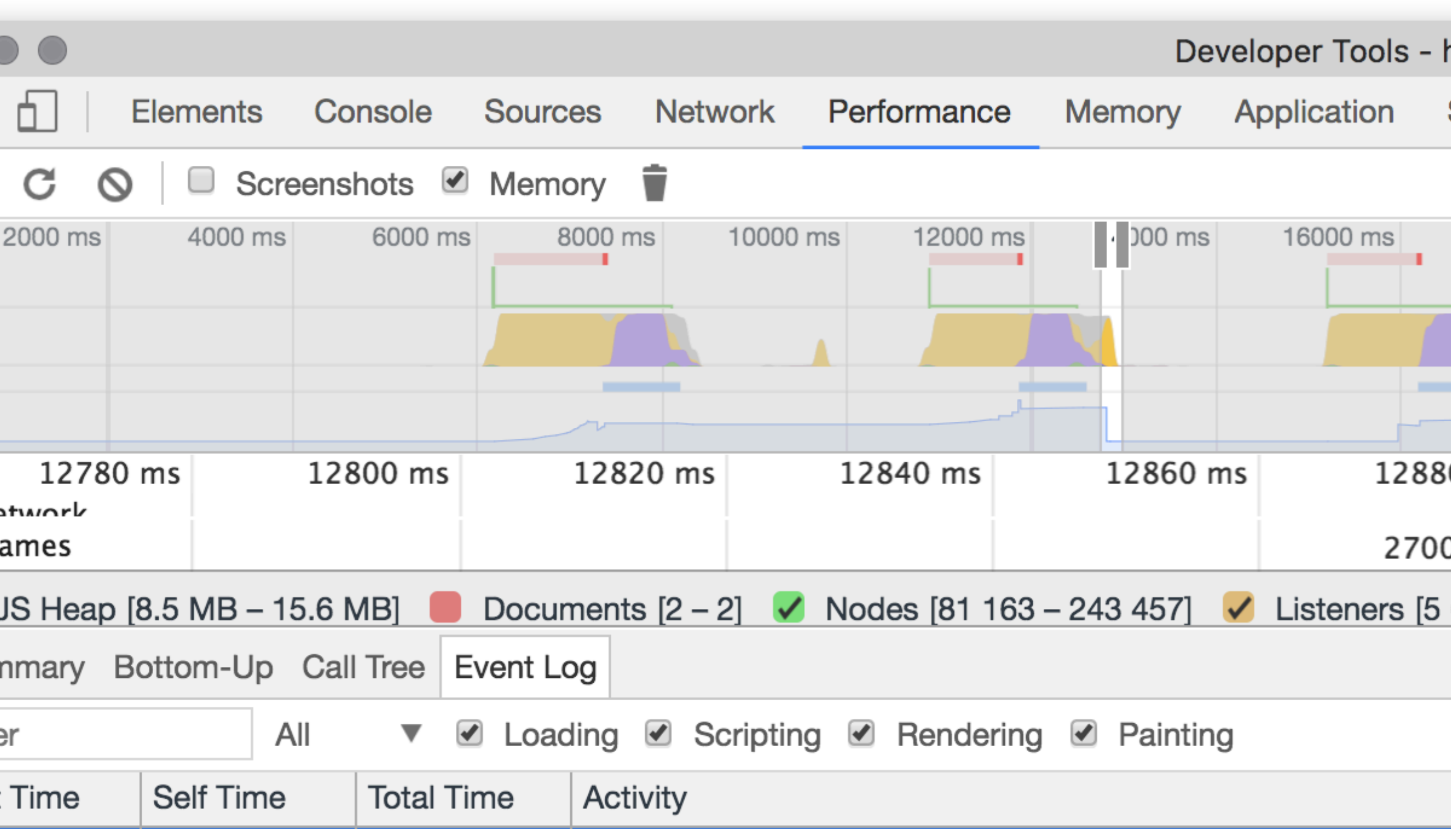

 $61.9+29.6+2.7+40.1=$ 134,3

*Суммарно сборка мусора заняла ~10 кадров при частоте 60 FPS*

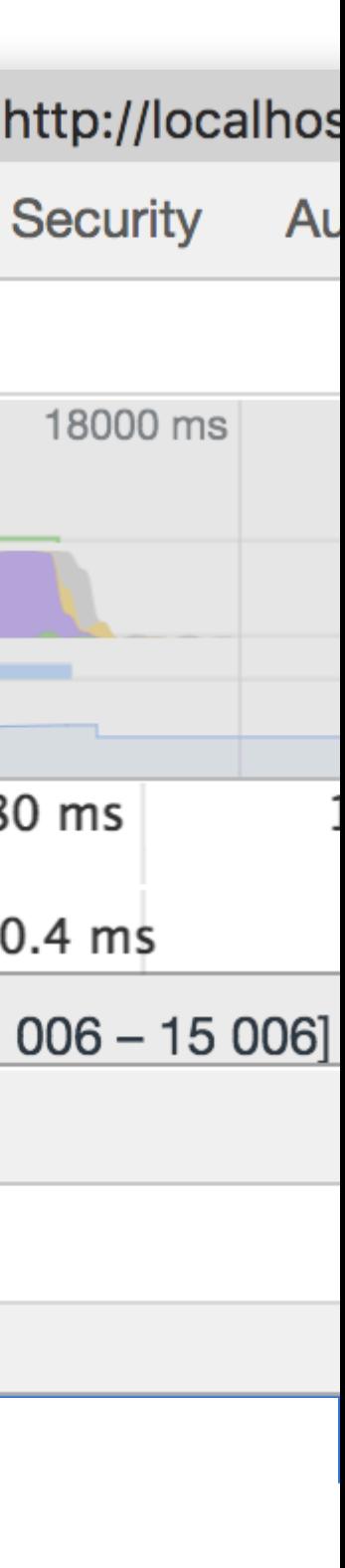

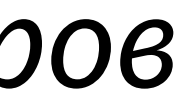

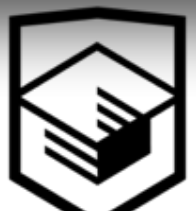

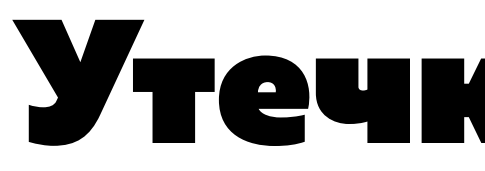

# Утечка памяти

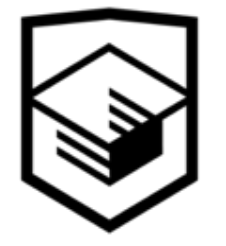

ситуация, когда при сборке мусора, некоторые неиспользуемые объекты остаются в памяти, потому что сборщик мусора считает, что они могут использоваться

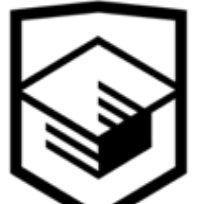

### Утечка памяти —

### Утечка памяти

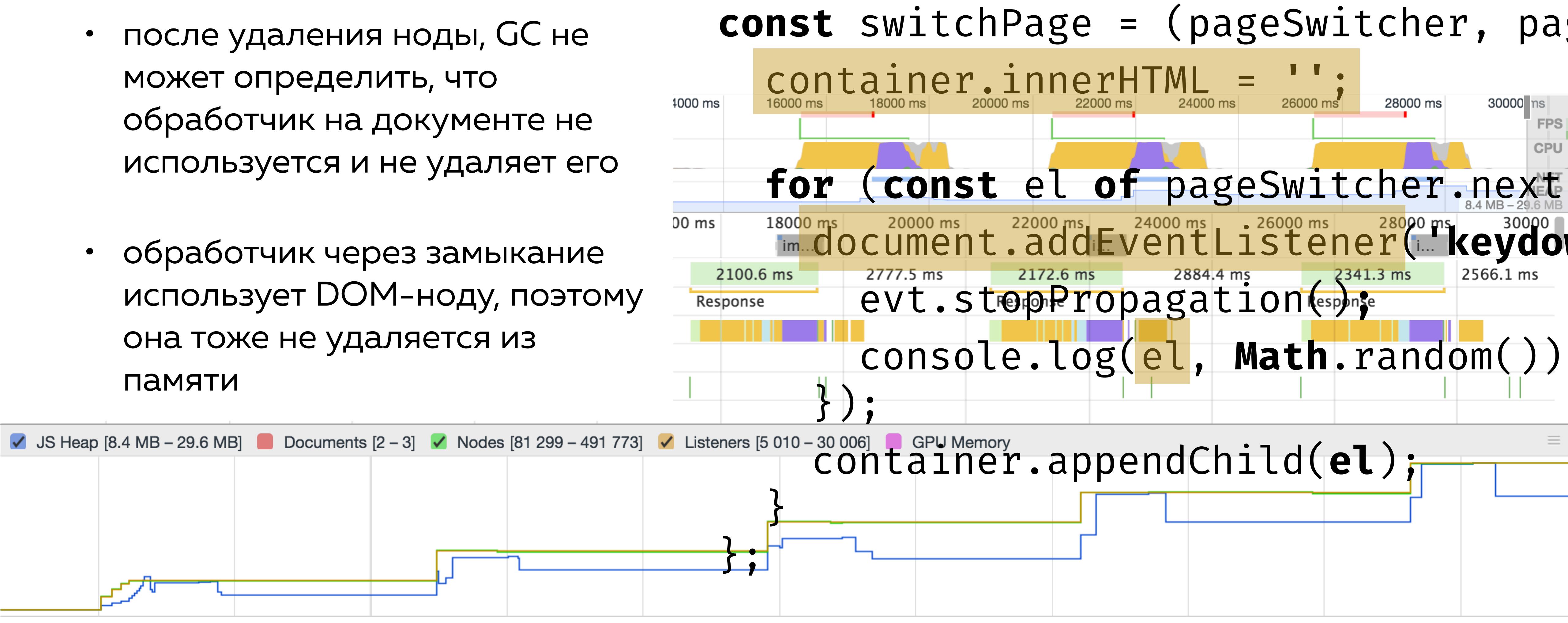

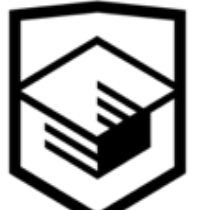

- после удаления ноды, GC не может определить, что обработчик на документе не используется и не удаляет его
- обработчик через замыкание она тоже не удаляется из памяти

—Брендан Айк, создатель JS в одном из недавних подкастов

#### *…it is a garbage garbage-collected language. It has performance uncertainty. Performance unpredictability is one way to put it, where you may be giving something*  at 60 frames a second for a game and suddenly, you run out of real-time because of a

<https://softwareengineeringdaily.com/2017/03/31/webassembly-with-brendan-eich/>

*garbage collection that has to happen to reclaim memory* 

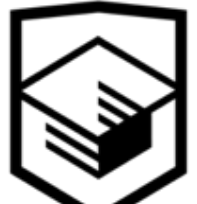

- Прогнозировать момент возникновения тормозов очень
- записи в неё значений и при её автоматической очистке.
- тормоза, связанные с памятью могут происходить и при

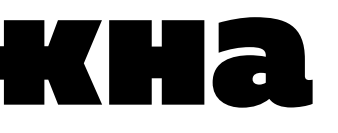

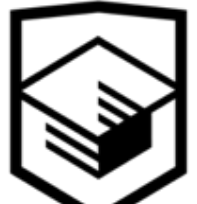

сложно

### Память ненадежна

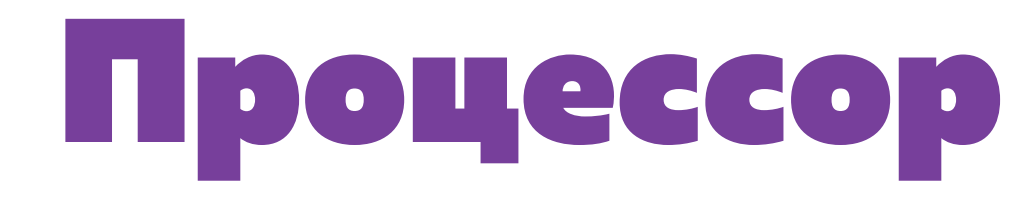

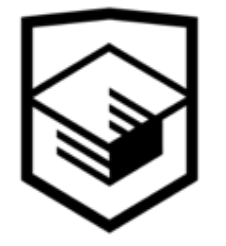

# Как ускорить работу процессора

- уменьшить объем вычислений
- затротлить

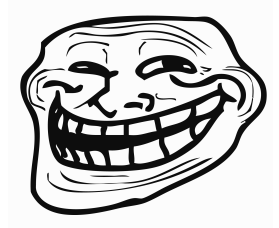

• воспользоваться другими инструментами расчёта

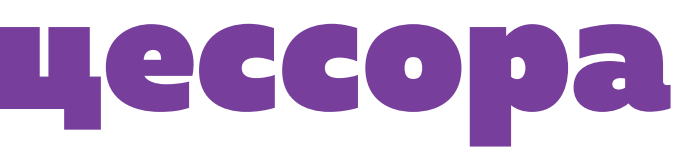

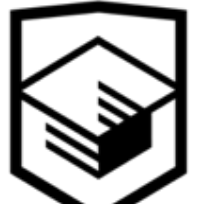

## Уменьшение объема вычислений

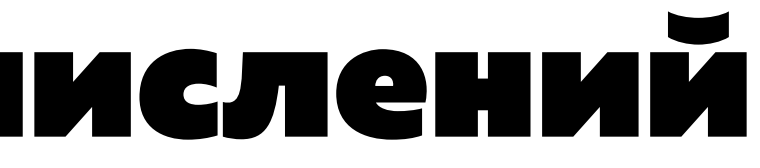

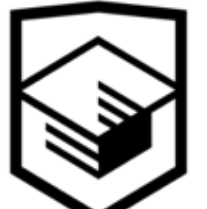

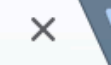

 $5\phantom{1}$  $\overline{2}$  $\mathbf{3}$ 1 4

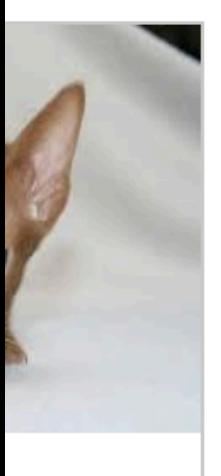

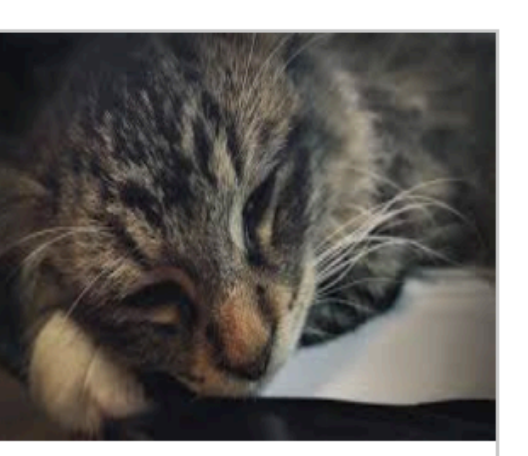

 $\bigstar$  68

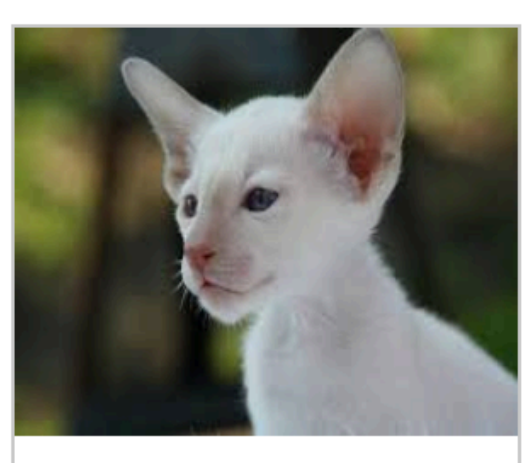

 $\star$  40

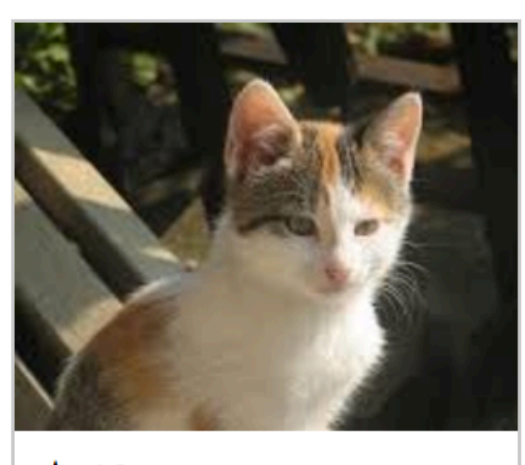

 $\frac{1}{\sigma_0}$ 

 $\ddot{\cdot}$ 

 $\frac{1}{N}$ 

 $\star$  13

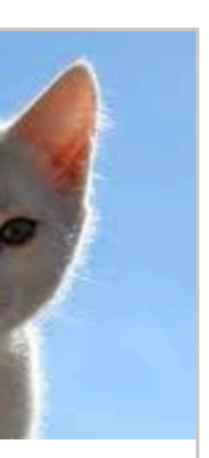

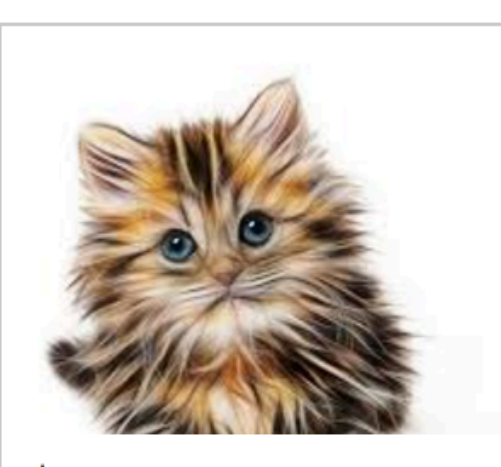

 $\star$  70

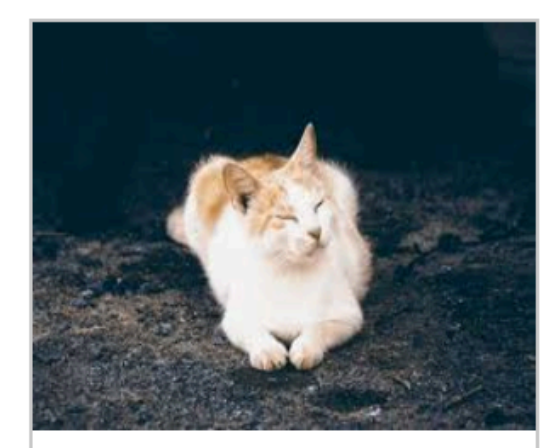

 $\star$  83

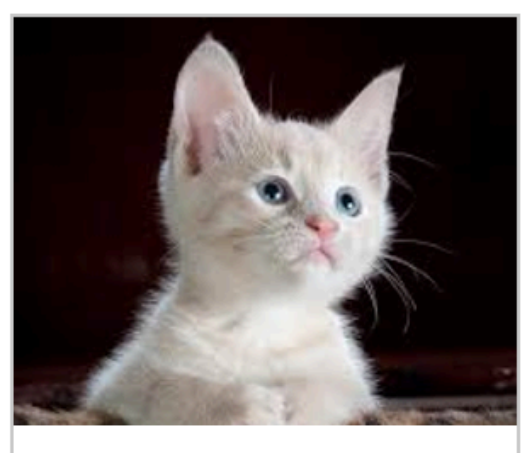

 $\star$  33

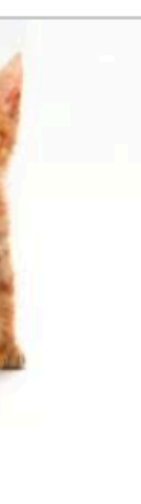

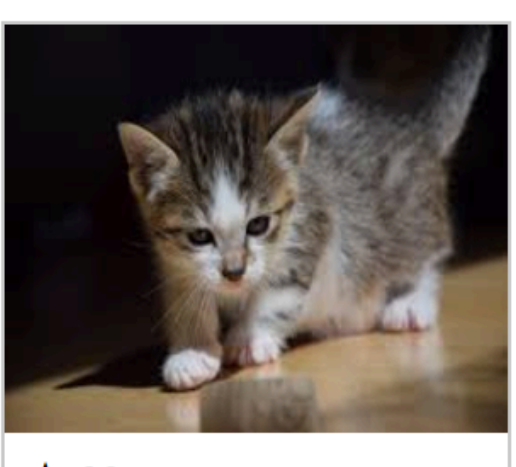

 $\star$  23

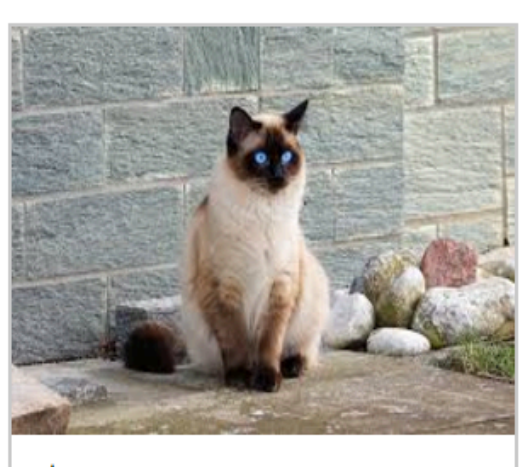

<u> The Second Construction of the Construction of the Construction of the Construction of the Construction of the Const</u>

 $\star$  96

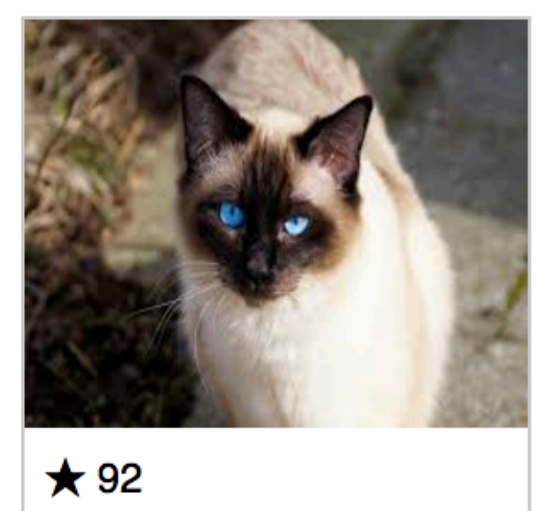

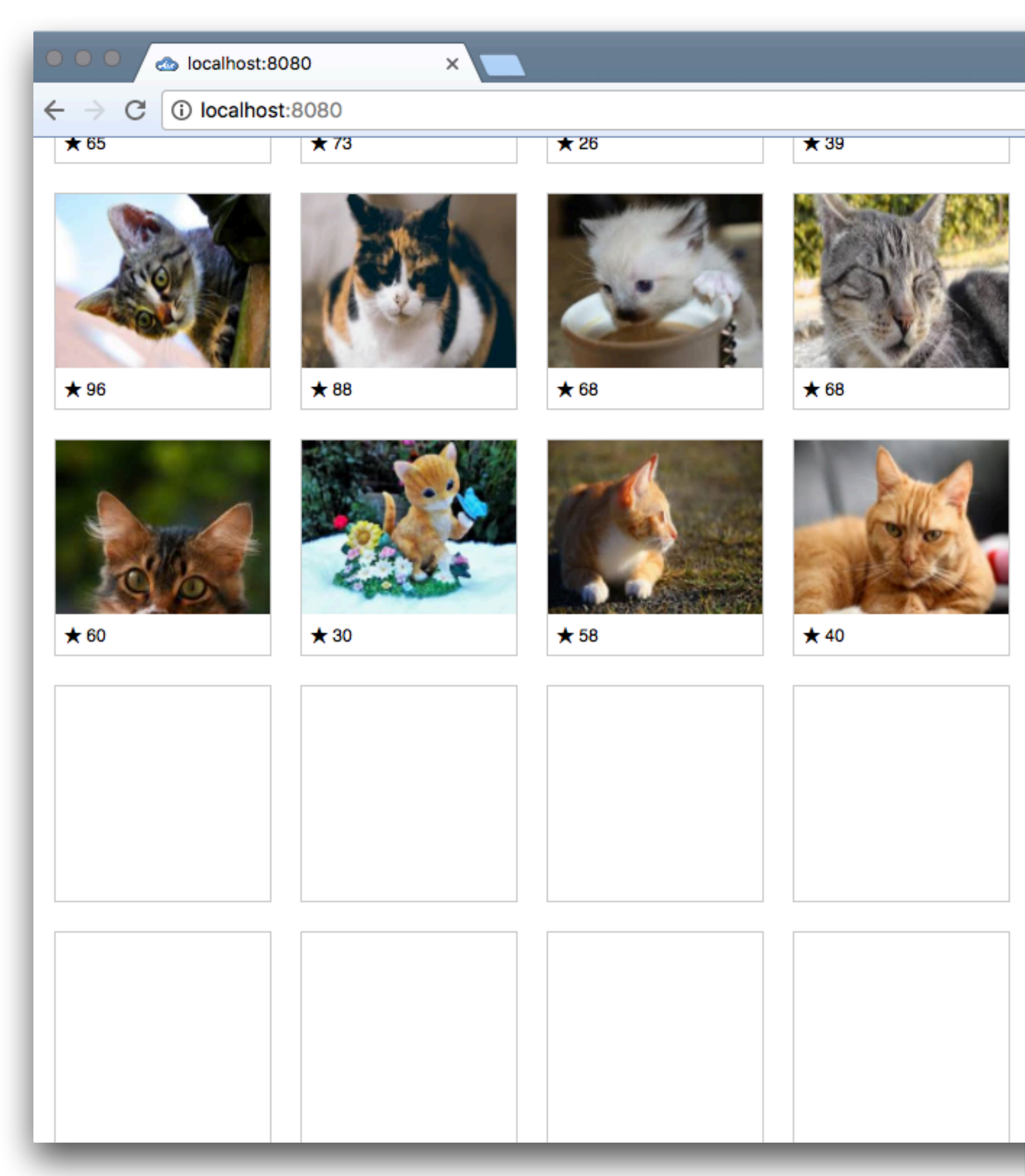

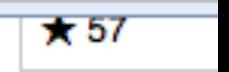

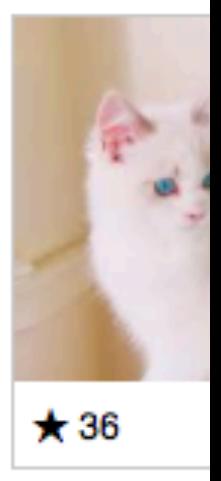

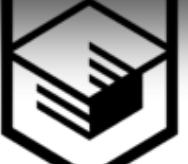

### Динамическая прокрутка

показывать пользователю только те элементы, которые находятся в его поле зрения. Остальные элементы отрисовывать по мере необходимости

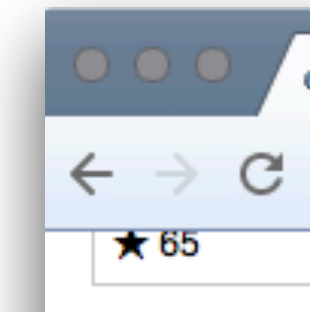

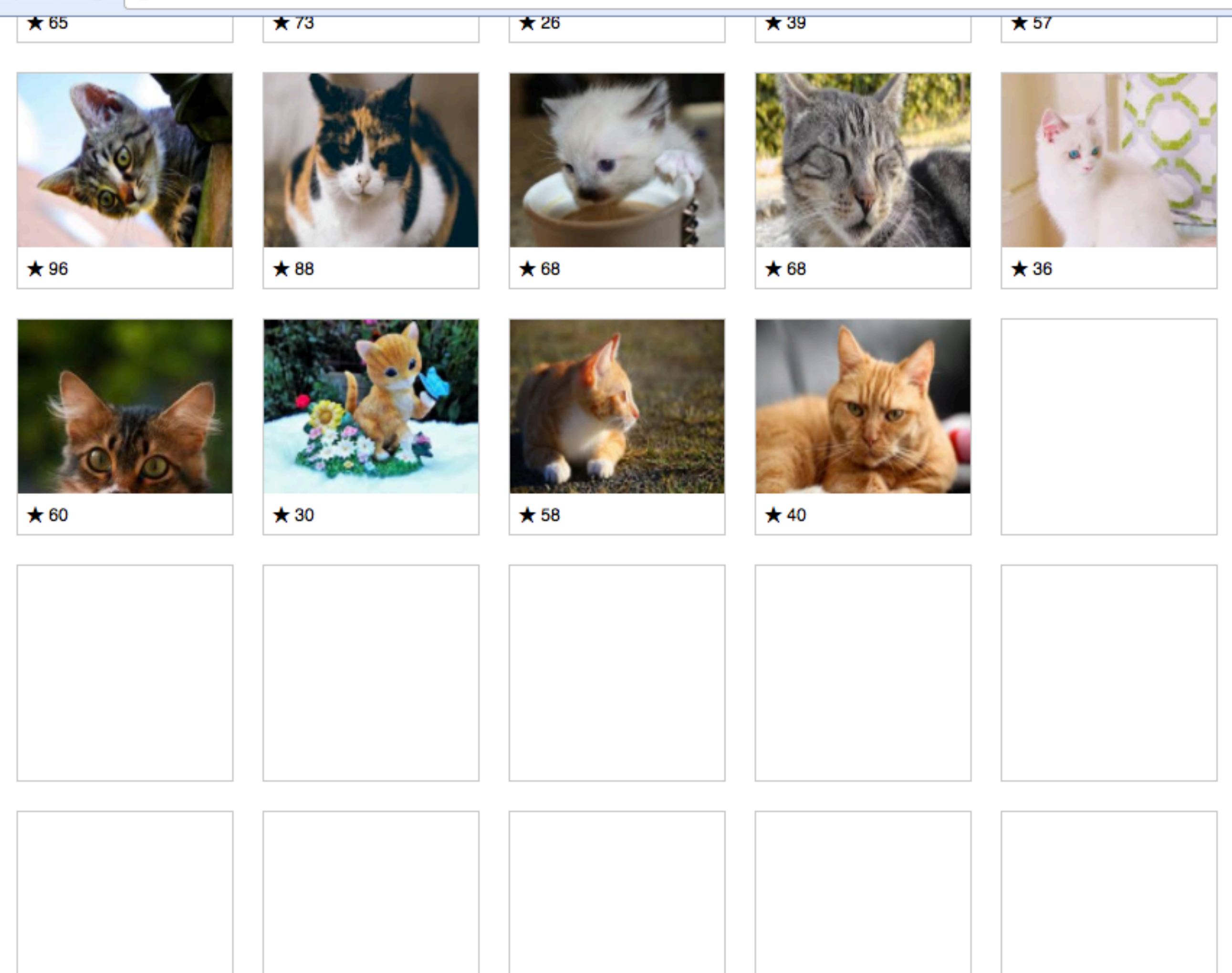

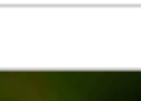

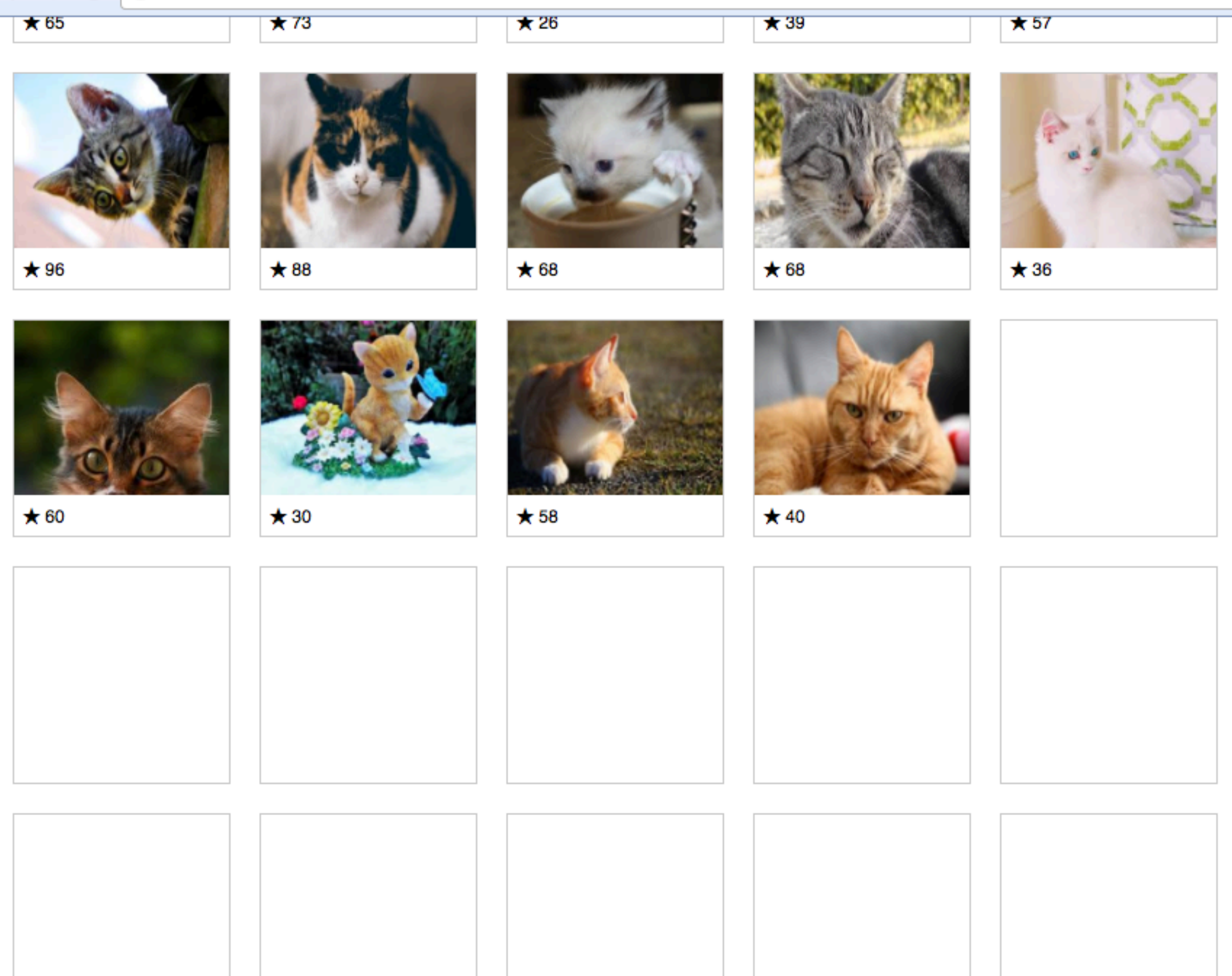

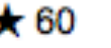

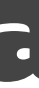

localhost:8080

 $\times$  \

O localhost:8080

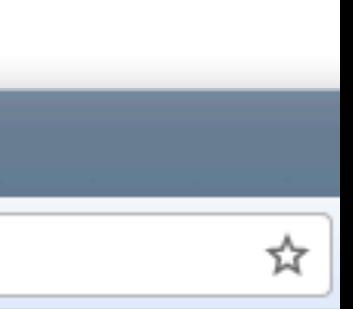

### Первая страница на 5000 элементов

- полная отрисовка заняла четыре секунды
- пользователь увидел хоть что-то через две с половиной секунды
- пользователь увидел контент почти через три с половиной секунды

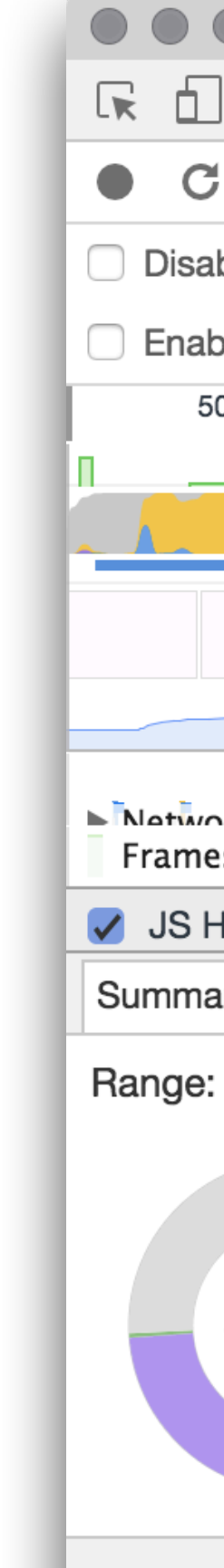

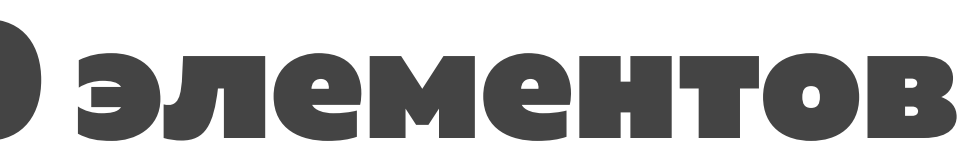

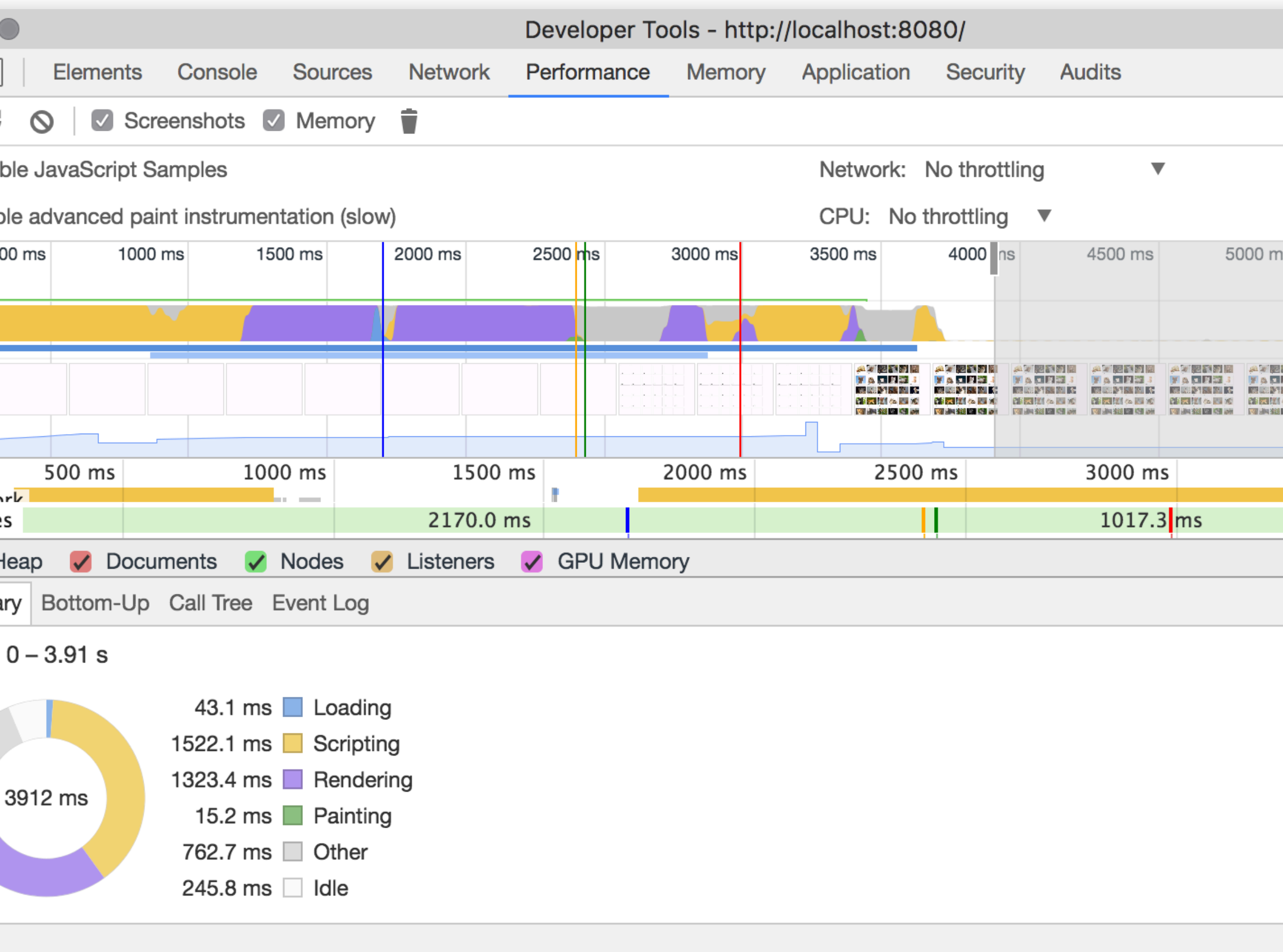

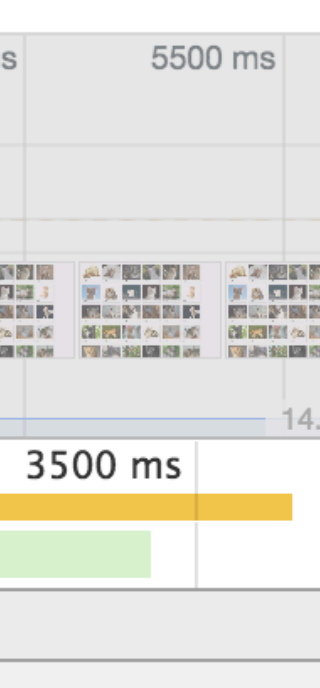
### Первая страница на 100 элементов

- полная отрисовка произошла меньше чем за полсекунды
- пользователь увидел результаты сразу как только появился контент, не было дополнительной загрузки, это заняло четверть секнуды

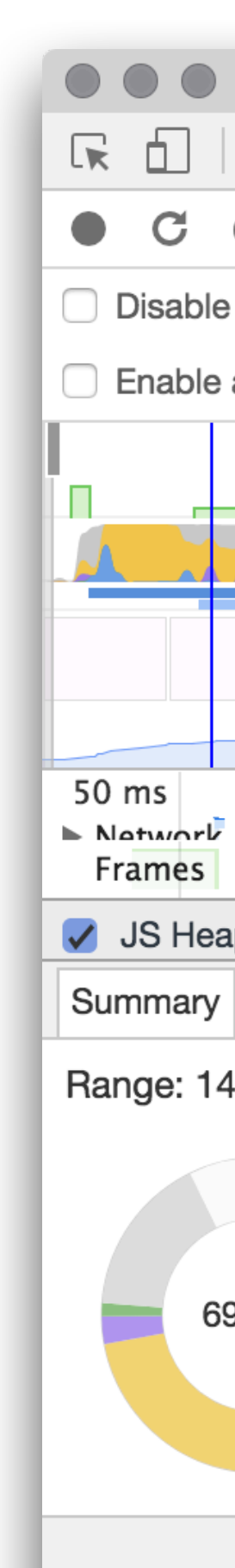

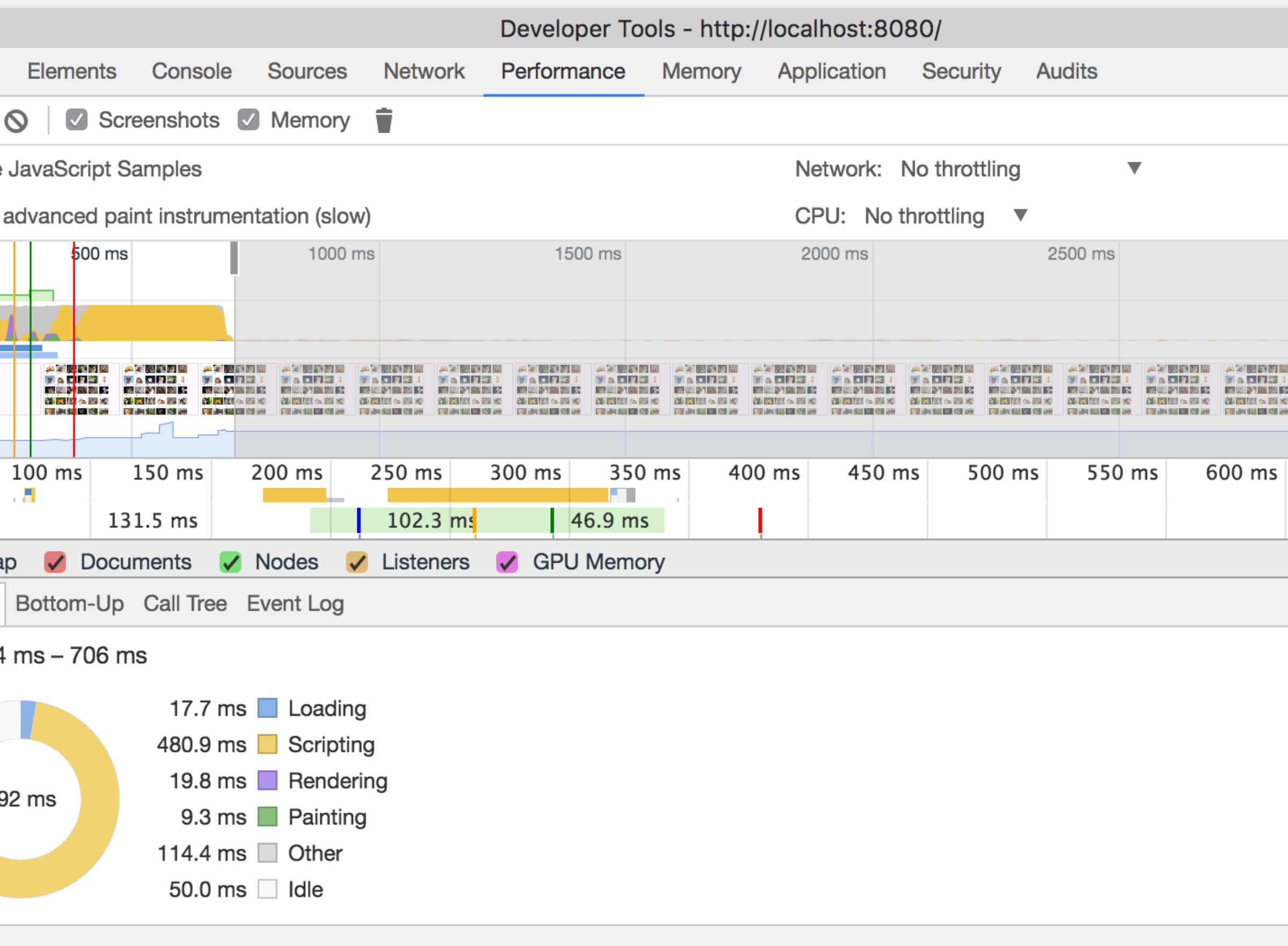

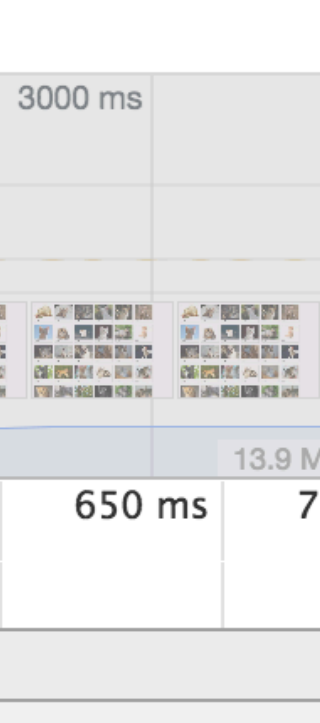

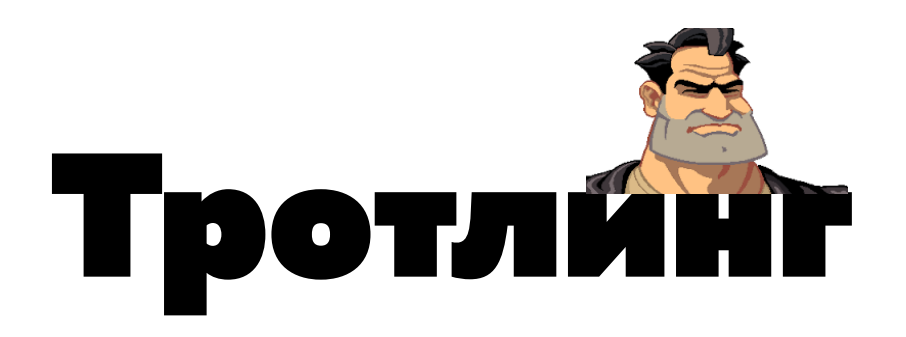

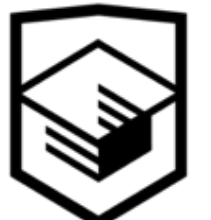

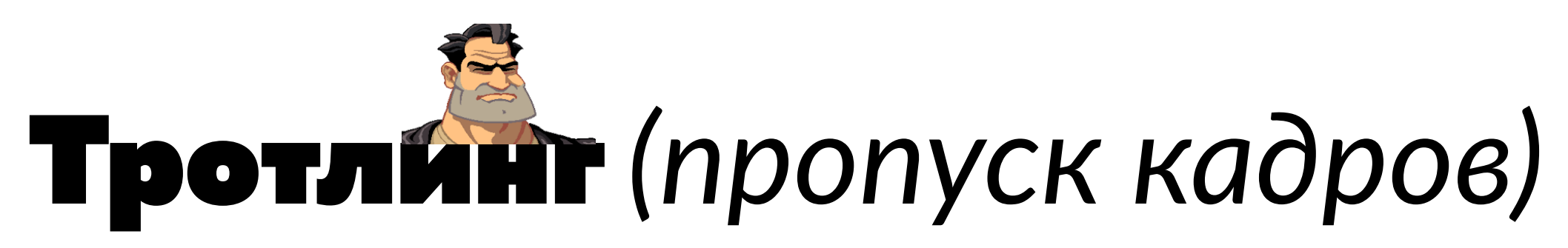

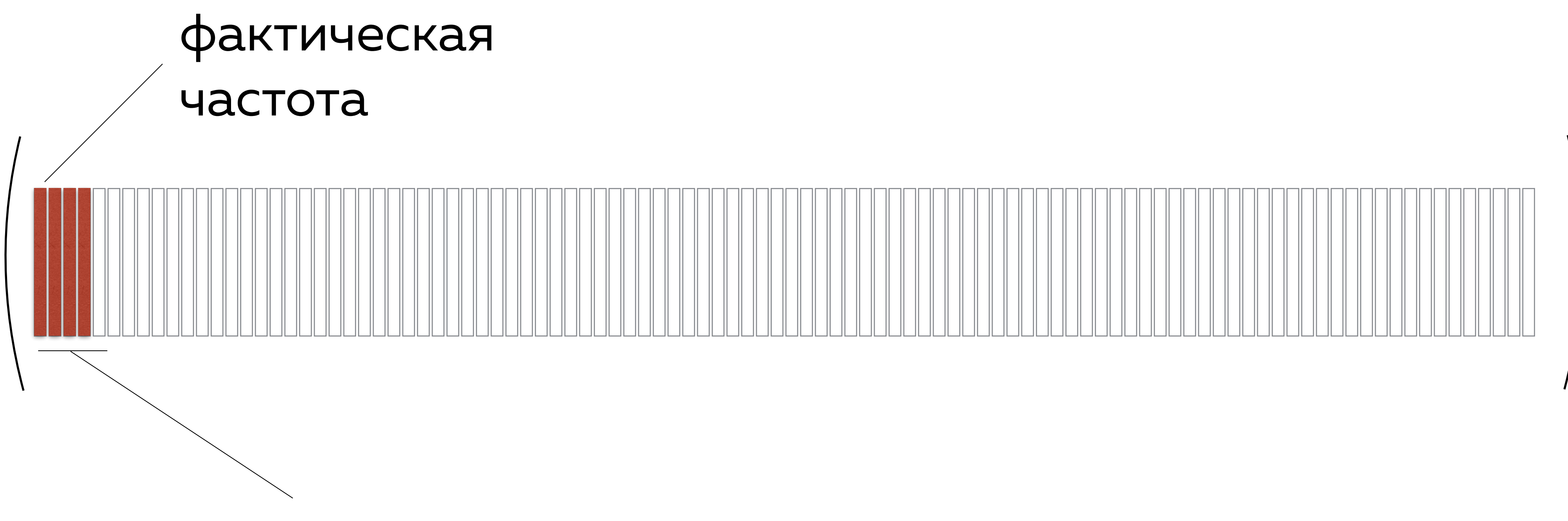

#### достаточная

#### частота

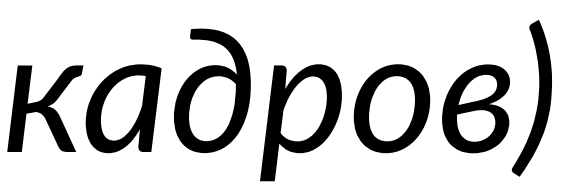

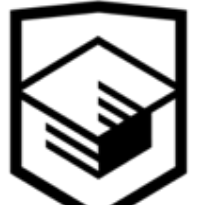

#### Проверка положения скролла

по каждому событию скролла проверяется, не находится ли пользователь в низу страницы (с небольшим запасом)

window.onscroll = () **=>** { if (document.body.scrollTop + wind document.body.scrollHeight - S switchPage(pageSwitcher, PAGE\_SI }

};

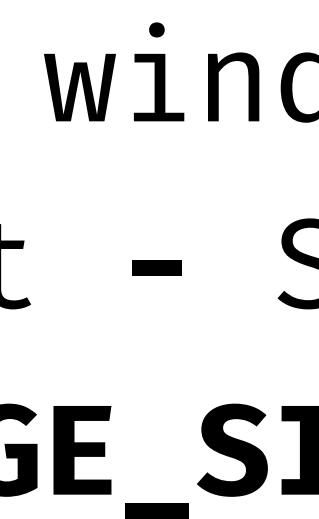

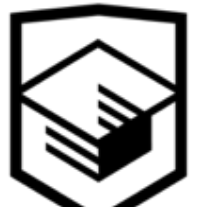

### Прокрутка 100 фоток

- событие скролла каждые **4 пикселя** при высоте страницы в 1000
- от верха до низа почти **500 проверок** где находится пользователь

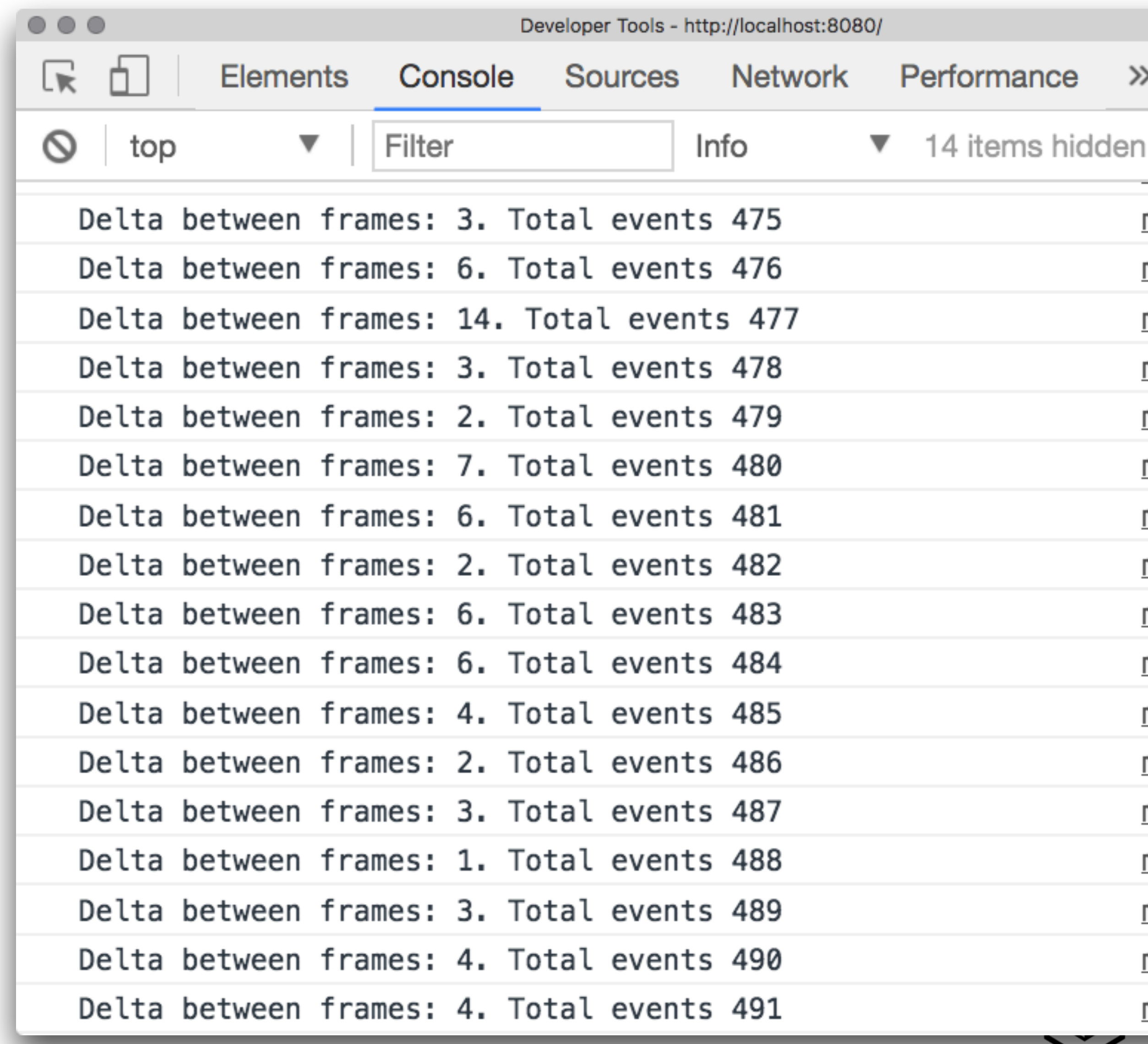

#### Оптимизированная проверка

- событие скролла происходит с прежней частотой
- дополнительная нагрузка на скролл в виде сложных вычислений производится не чаще, чем раз в *100 мсек*

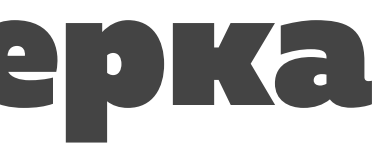

if (document.body.scrollTop + wi document.body.scrollHeight switchPage(pageSwitcher, PAGE }

#### window.onscroll **=** () => {

 **const** now = performance.now(); if (now - prevComparison **>=** 100) {

#### prevComparison = now;

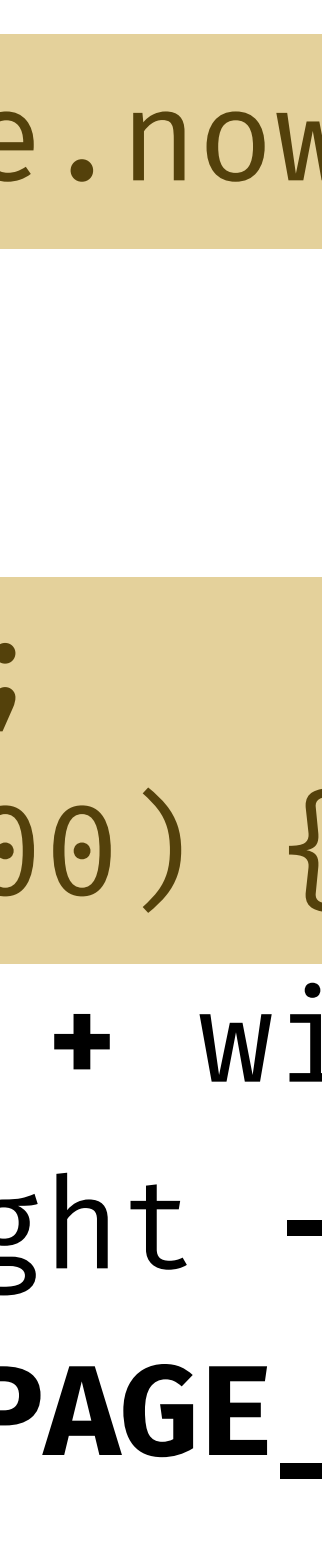

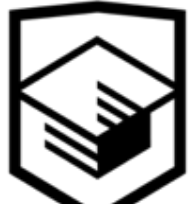

}

};

#### let prevComparison = performance.now

### Прокрутка 100 фоток — тротл 100 мсек

- событие скролла каждые **20-30 пикселей** при высоте страницы в 1000
- **100 проверок** где находится пользователь

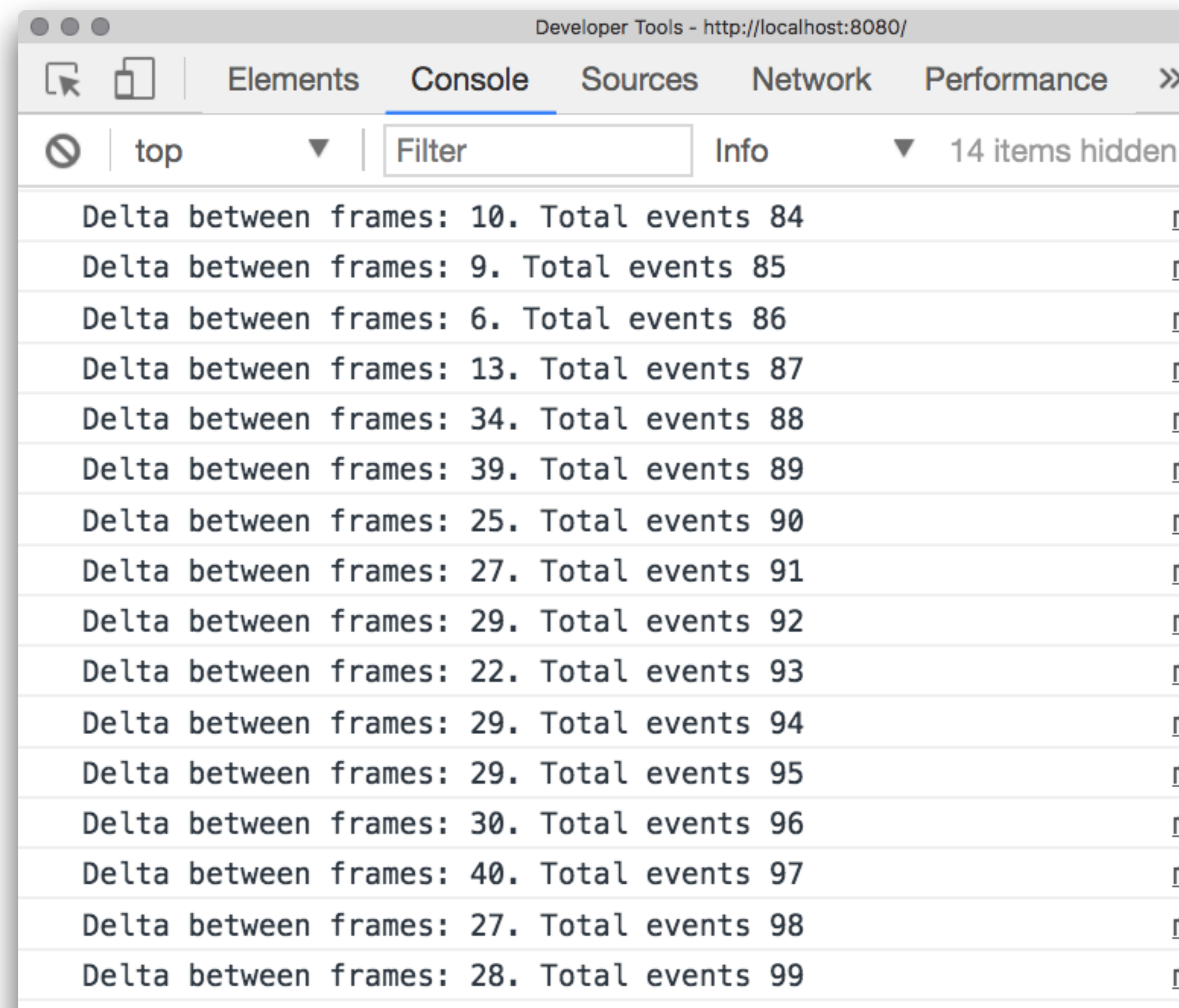

#### Отдать вычисления

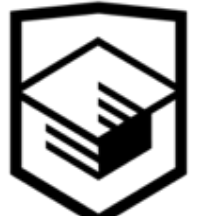

#### Отдать вычисления

- на видеокарту *(canvas)*
- на сервер
- в другой поток *(ServiceWorker)*

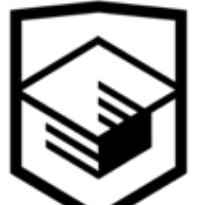

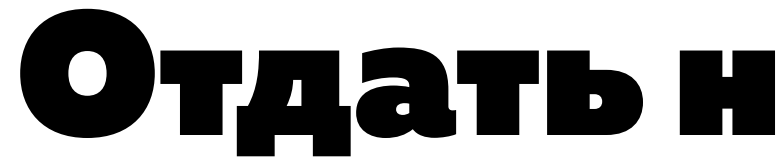

### Отдать на видеокарту

#### *почему браузерные игры делают не на SVG*

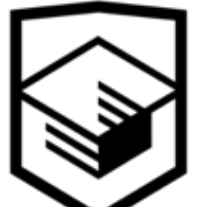

#### SVG

- все элементы хранятся в памяти, даже незначительные
- с каждым элементом можно взаимодействовать: изменять после отрисовки, анимировать, описывать пользовательское взаимодействие, обновлять по одиночке
- видеокарта используется не на полную: параметры элементы высчитываются на процессоре и только потом отрисовываются через видеокарту
- все отрисовывается сразу и все объекты превращаются в набор пикселей *(не используется память для долгосрочного хранения элементов)*
- для хранения данных нужно использовать отдельные структуры, которые можно оптимизировать под задачу
- низкоуровневое API: из коробки нет стилизации, взаимодействия с пользователем, анимации, работы с отдельными элементами
- вся отрисовка происходит на видеокарте

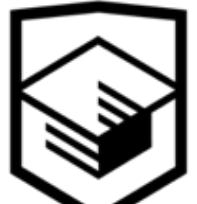

#### canvas

### Покрутимземной шар

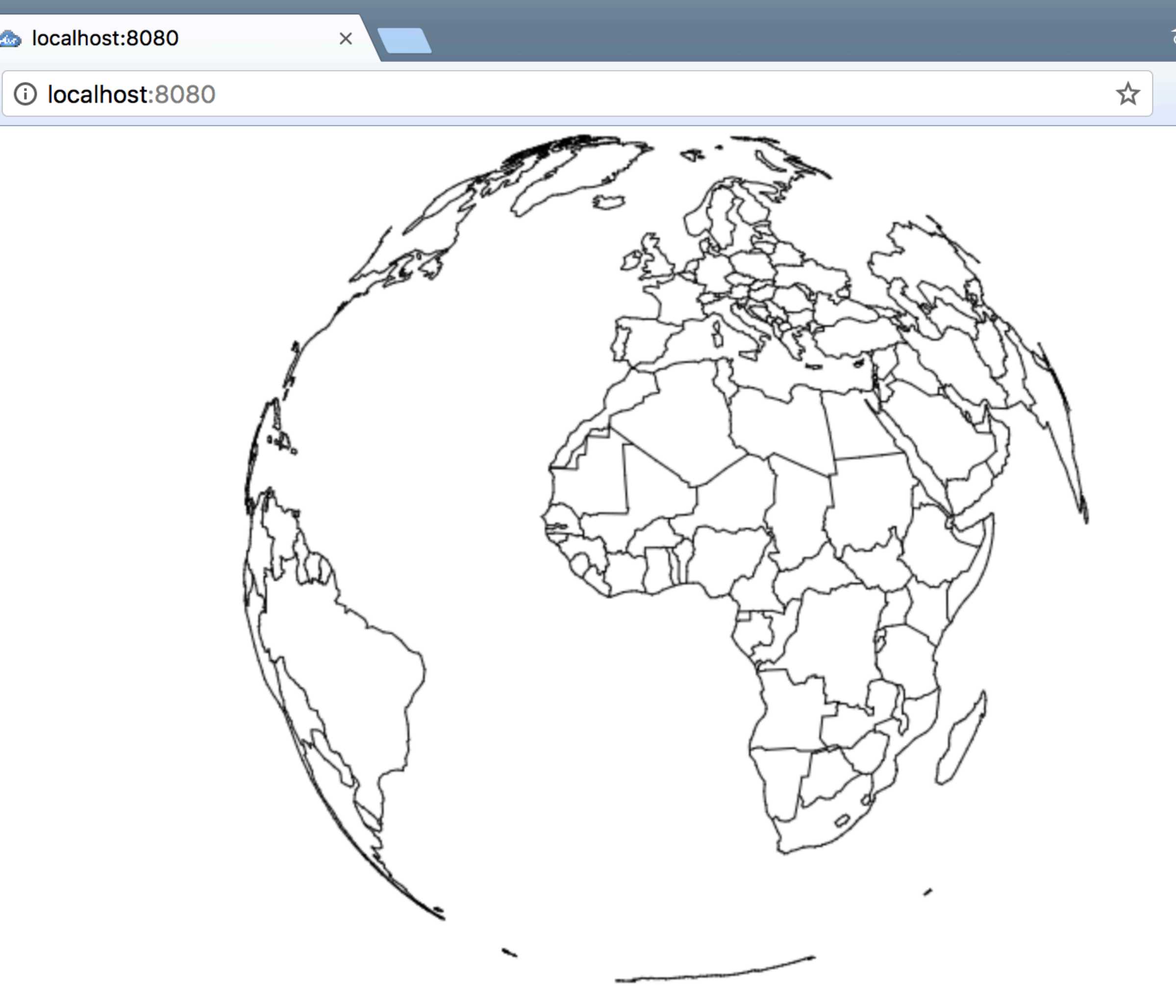

#### • 800×600

- все страны описаны через один контур *(path)*
- частоту кадров определяет сам браузер *(requestAnimationFrame)*
- один оборот на 360º по градусу за кадр

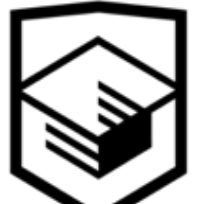

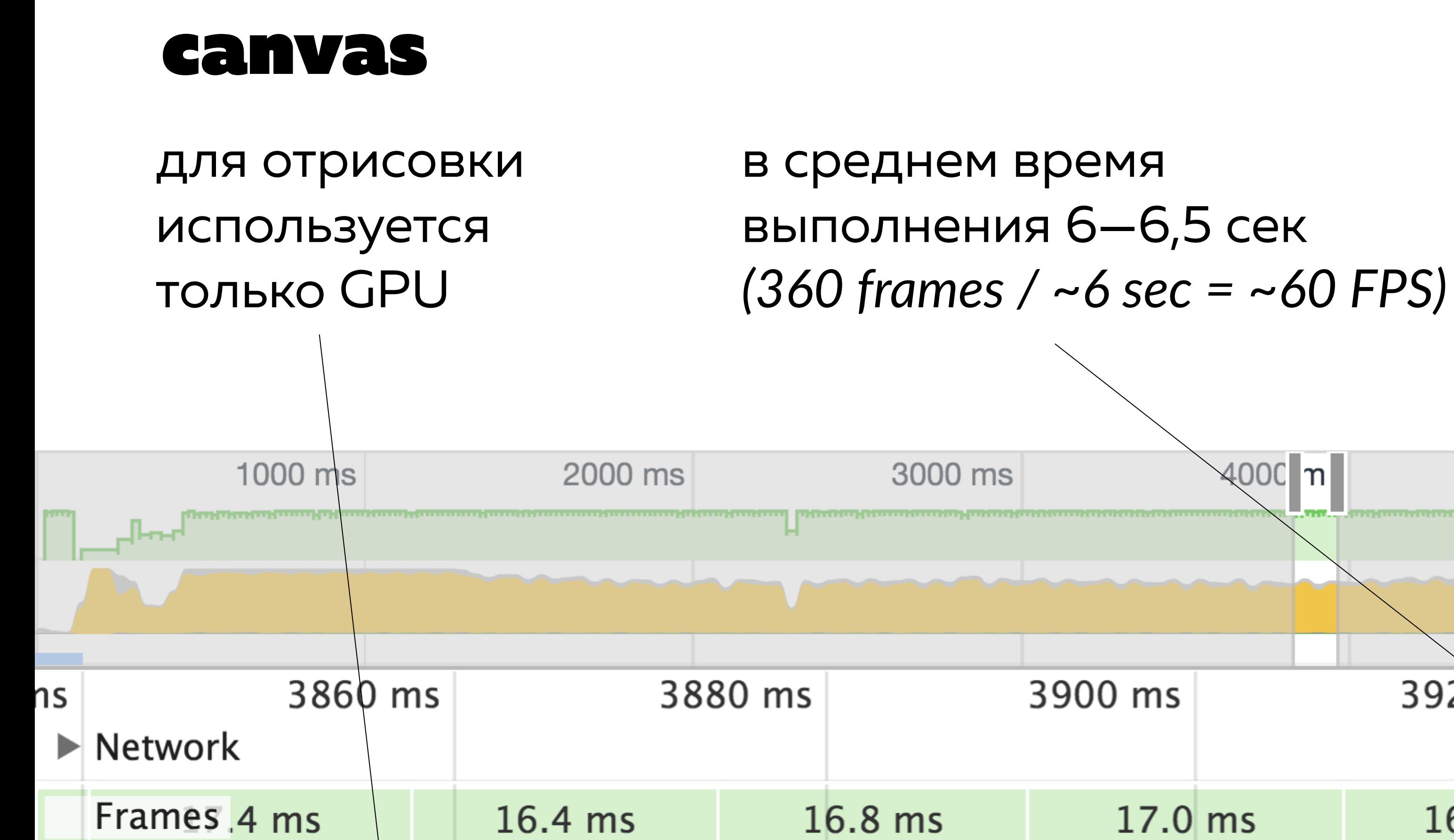

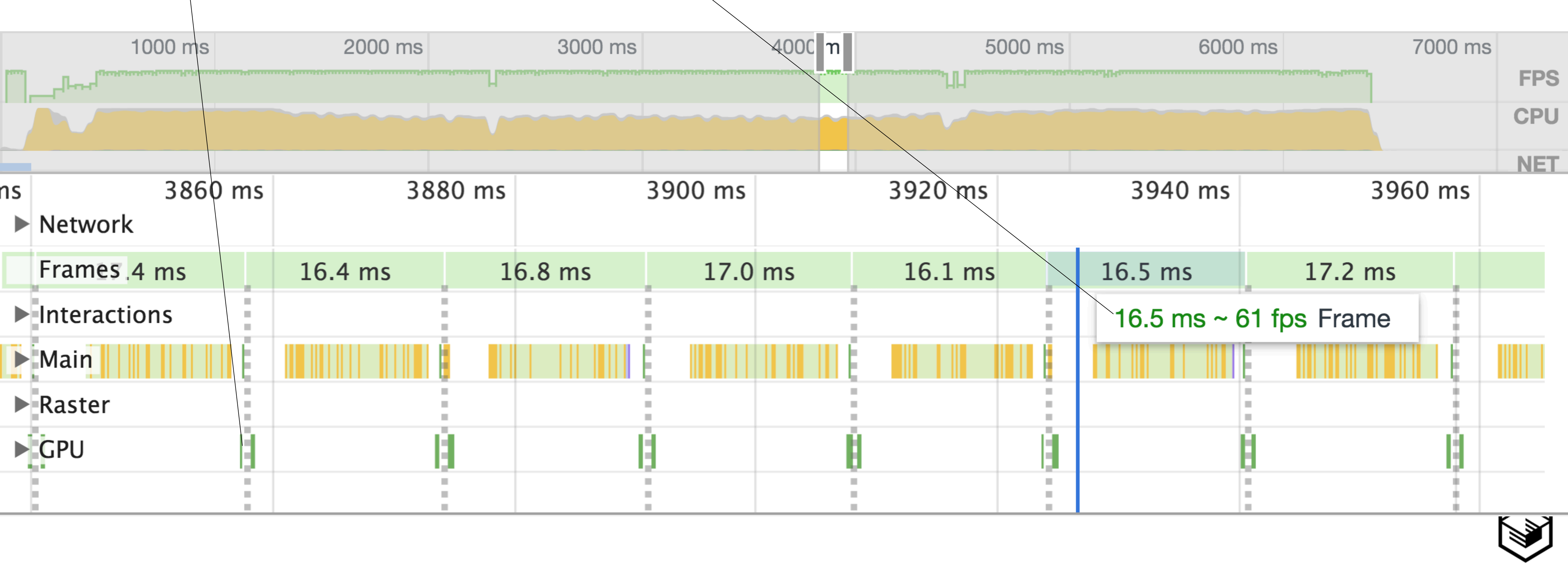

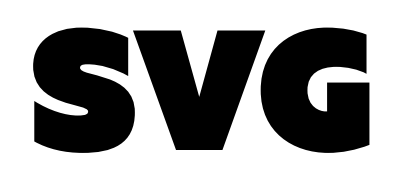

#### сначала параметры нод рассчитываются процессором как узлы DOM-дерева

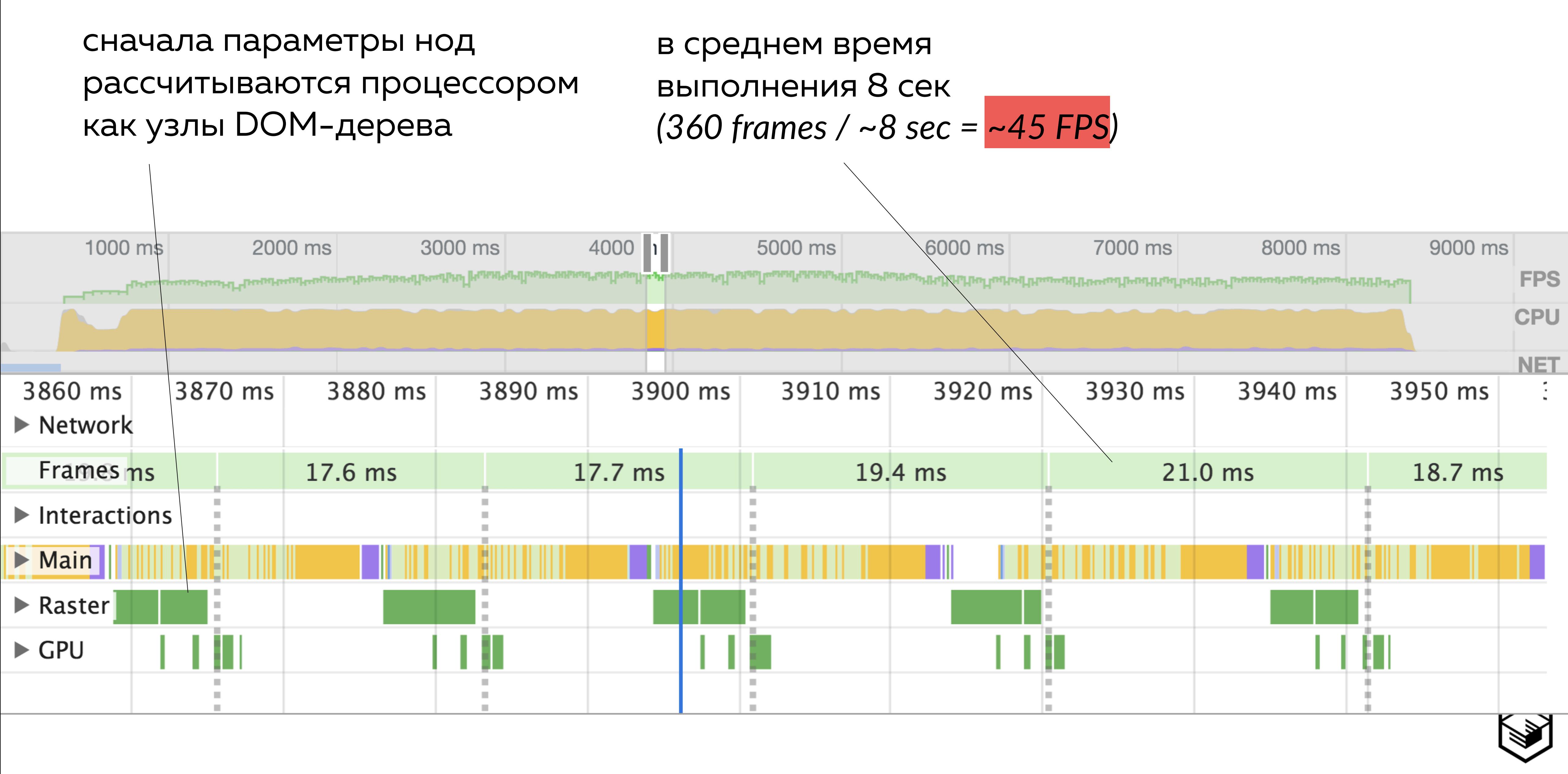

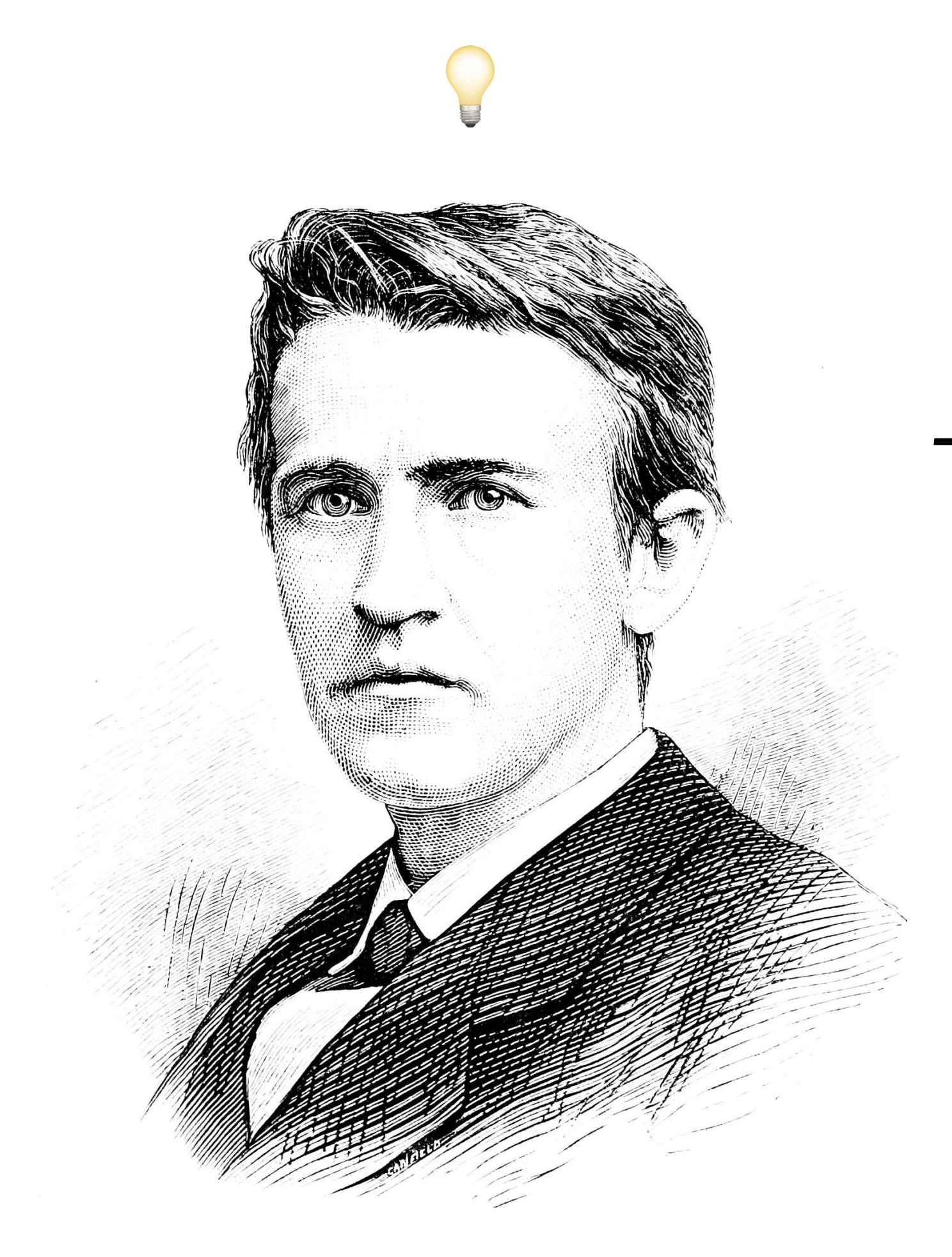

Эдисон, который с лампочкой

### *To obviate flicker from white light projected on a bright surface requires about*  48 obscurations per second

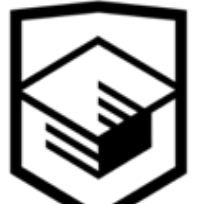

### Странный тест на утечку

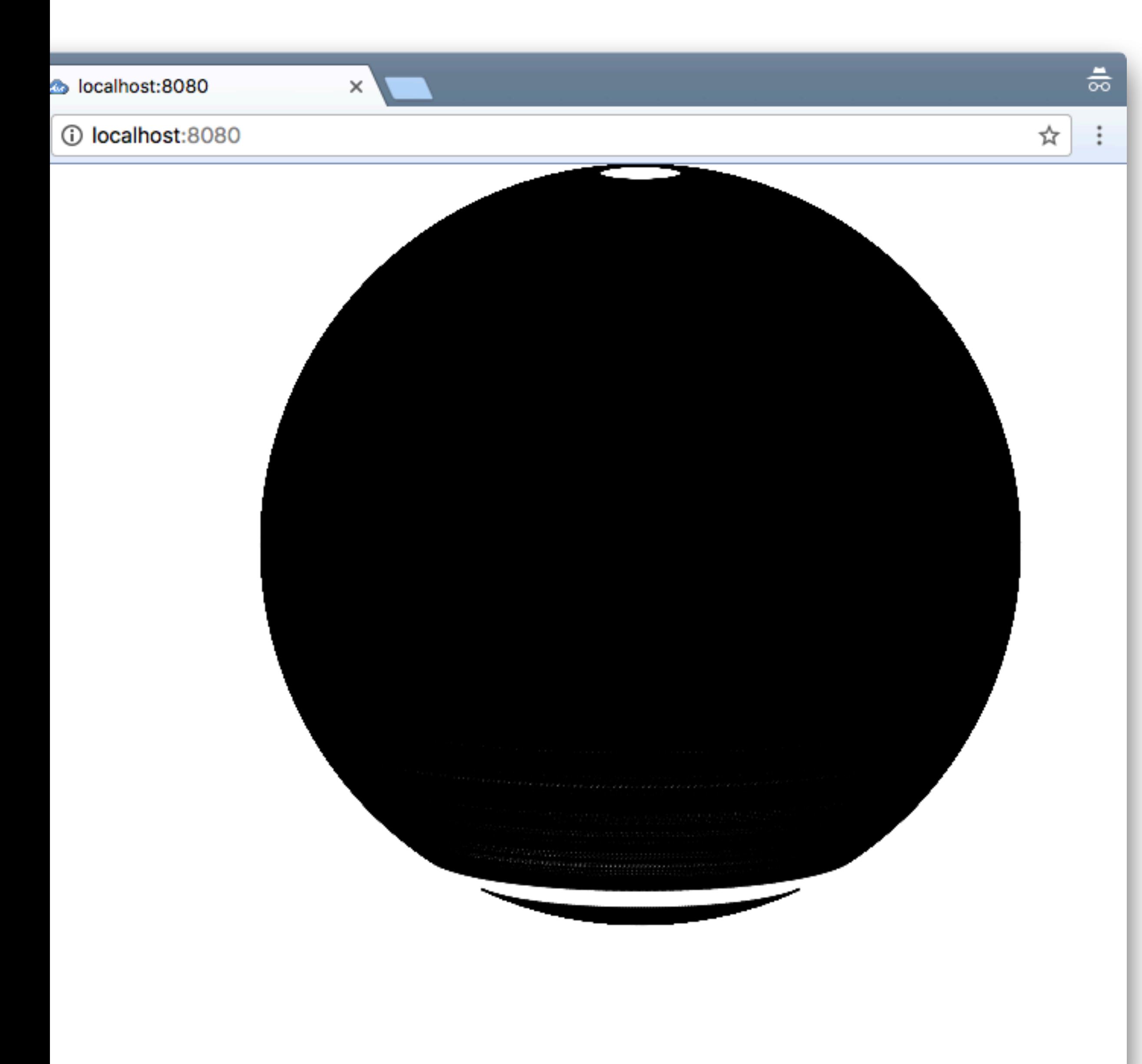

#### при вызове каждого последующего кадра «забыта» очистка предыдущего: следующее состояние рисуется поверх

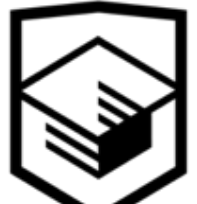

#### canvas

#### результаты не изменились — 6 сек, ~60 FPS

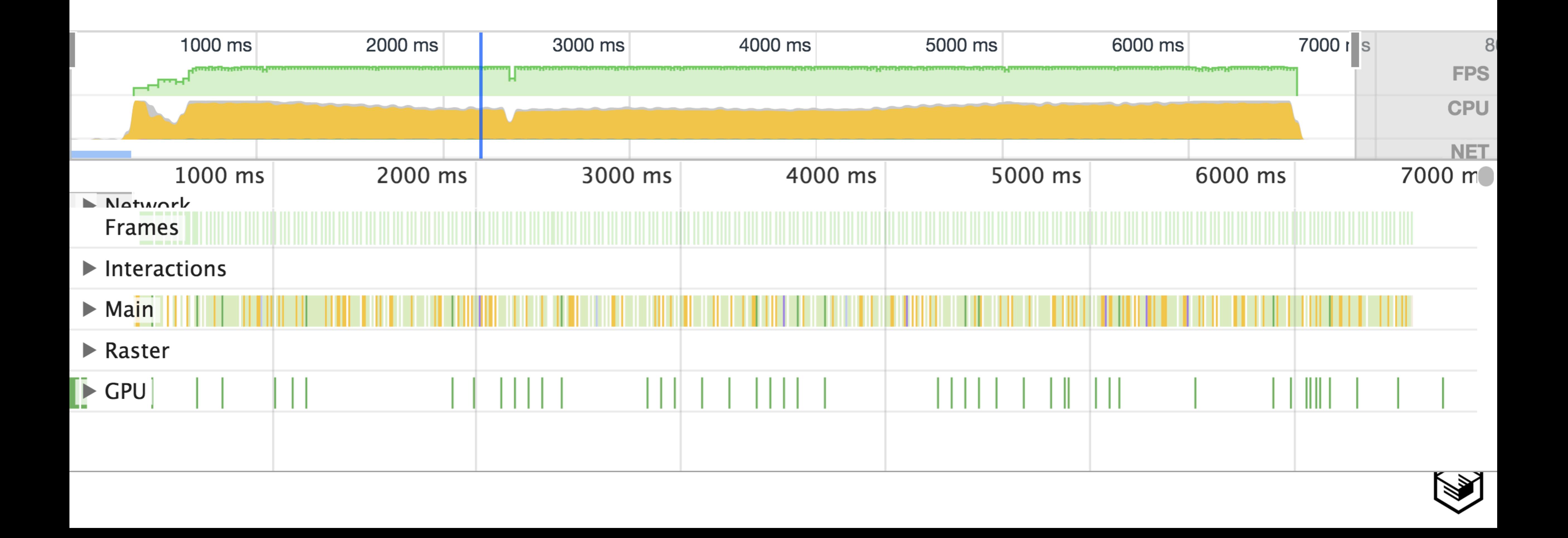

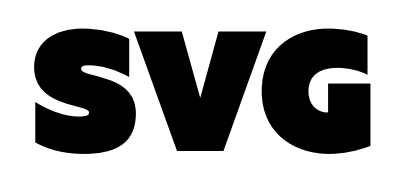

• полная длительность анимации составила 24 минуты

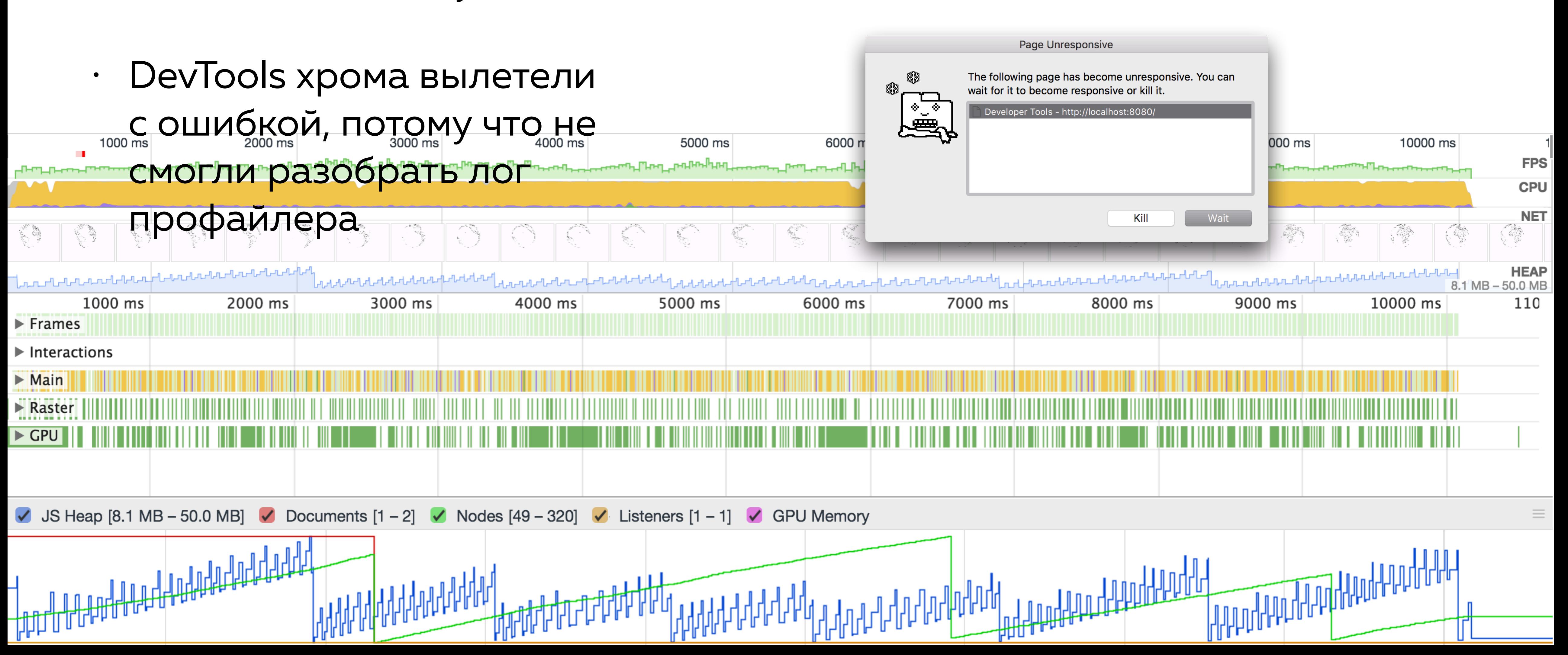

### Отдать вычисления на сервер

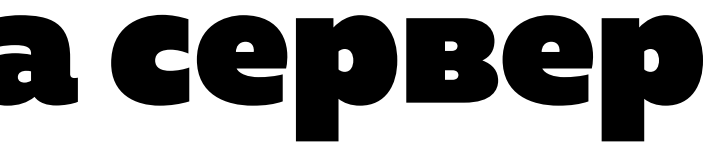

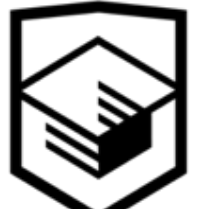

#### Задача: тепловая карта

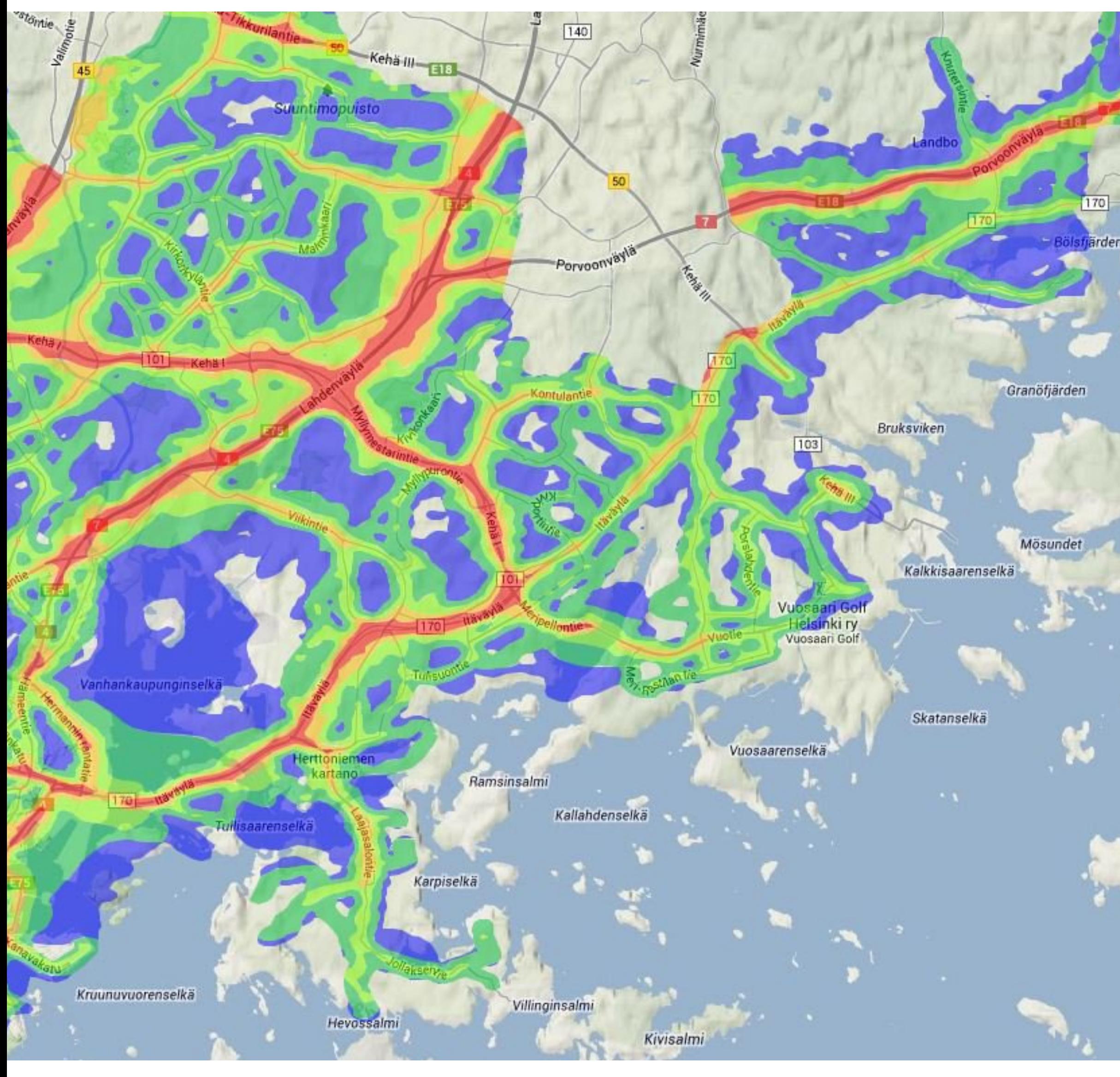

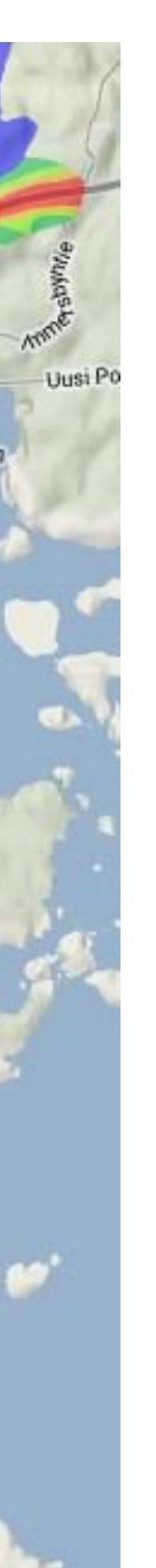

- шаг обновления данных — 1px
- полная перерисовка после каждого изменения состояния карты *(заново создавать все canvas)*
- отсутствие интерактивного взаимодействия: данные статичны

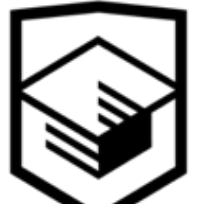

#### Решение на canvas

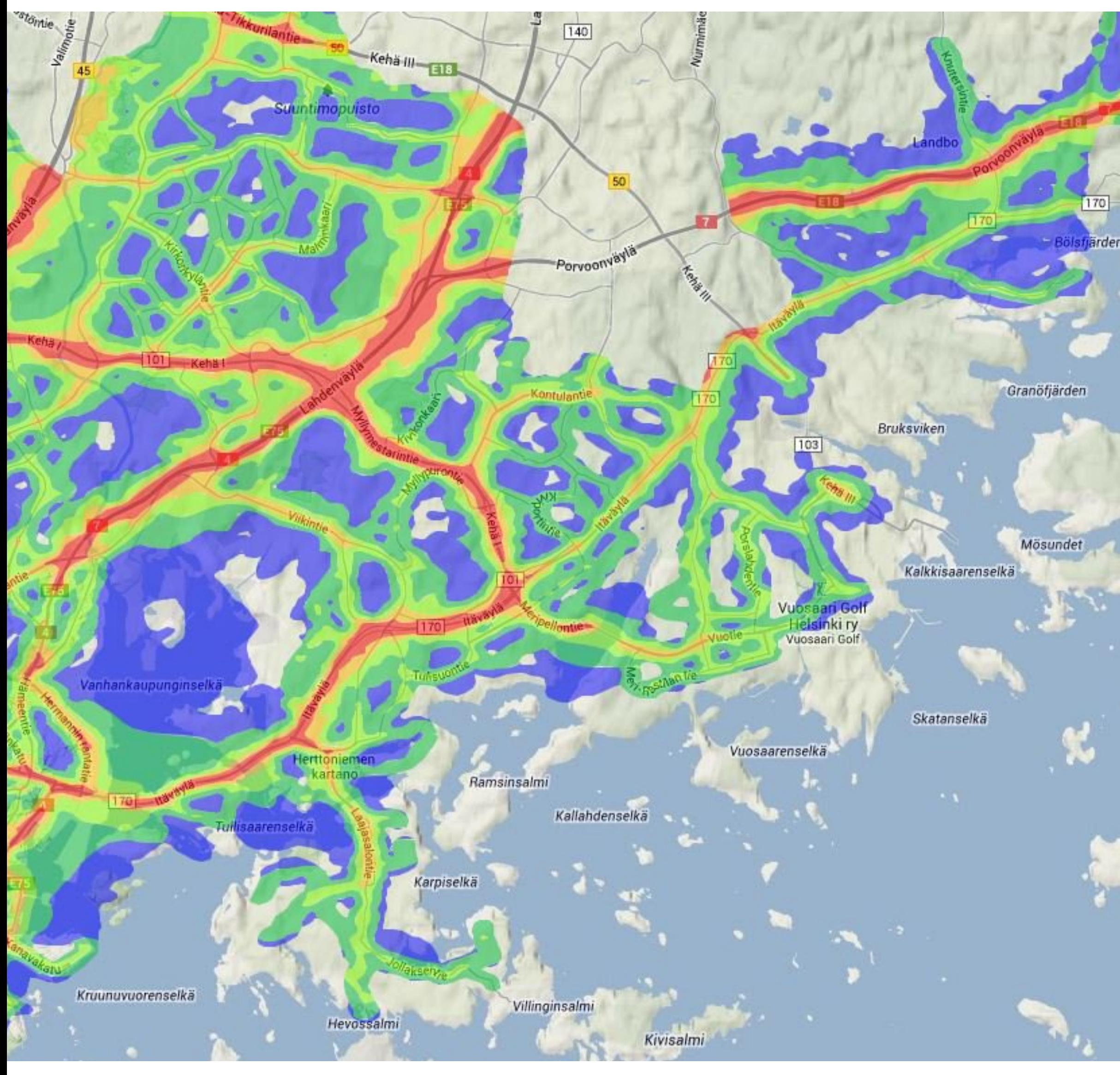

- 
- с нуля написанный код нет готовых хороших библиотек для создания тепловых карт
- большие вычисления приводят к одинаковому результату — тепловая карта не меняется со временем

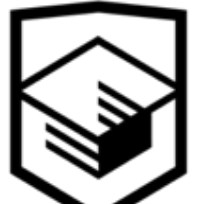

### Запрос изображений с сервера

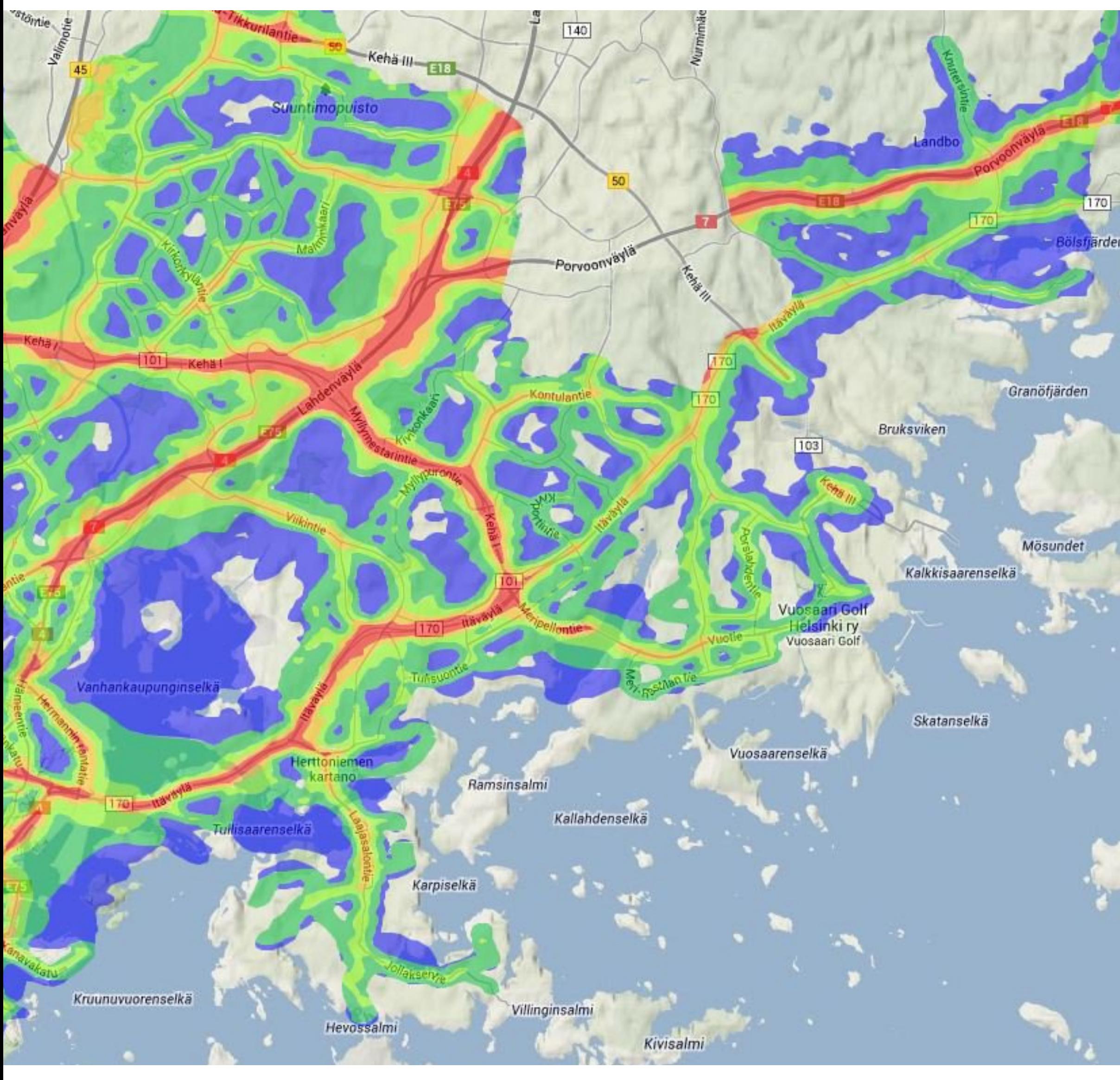

- 
- изображения сгенерированы с помощью библиотеки визуализации для Python
- изображения хранятся на сервере и не создаются повторно для каждого использования
- кеширование уже загруженных изображений в браузере

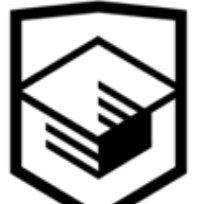

## Отдать в параллельный поток

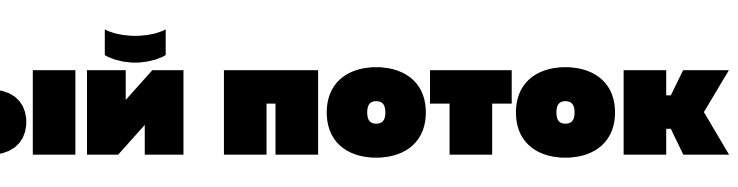

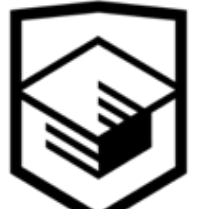

#### Отдать в параллельный поток

редактор ace.js проводит проверку синтаксиса загруженного файла. Чтобы не тормозить основные вычисления *(работа с редактором)*, проверка производится в параллельном потоке

```
7 - S('#submit').on('click', function() {
          textarea.val(editor.getSession().getValue());
  9
     B);
 10
i 11 var a
 12813 var b -
   Missing semicolon.
   Unexpected early end of program.
   Expected an identifier and instead saw '(end)'.
```
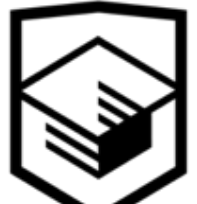

#### Отдать вычисления

- измените рендерер d3.js на канвас
- много запросов не всегда плохо, иногда они работают быстрее, чем вычисления на клиенте
- сложные оверлеи на картах Google лучше сделать один раз на сервере картинками
- то, что можно посчитать параллельно, отдайте в Worker

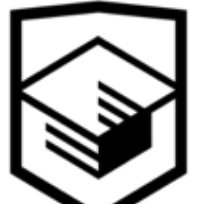

### Чтоделать, если оптимизировать невозможно

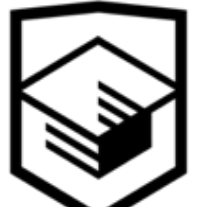

#### Если оптимизировать невозможно

- использовать обратную связь *(спиннеры, заблокированные кнопки)*
- использовать особенности восприятия *(приветственный экран Apple — муляж, фотография последнего экрана)*

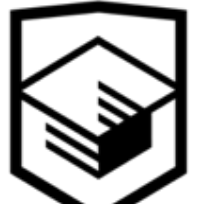

### Правильная обратная связь

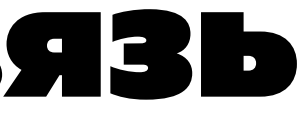

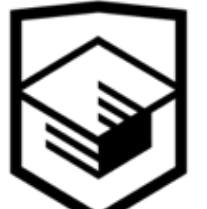

### Обратная связь курильщика

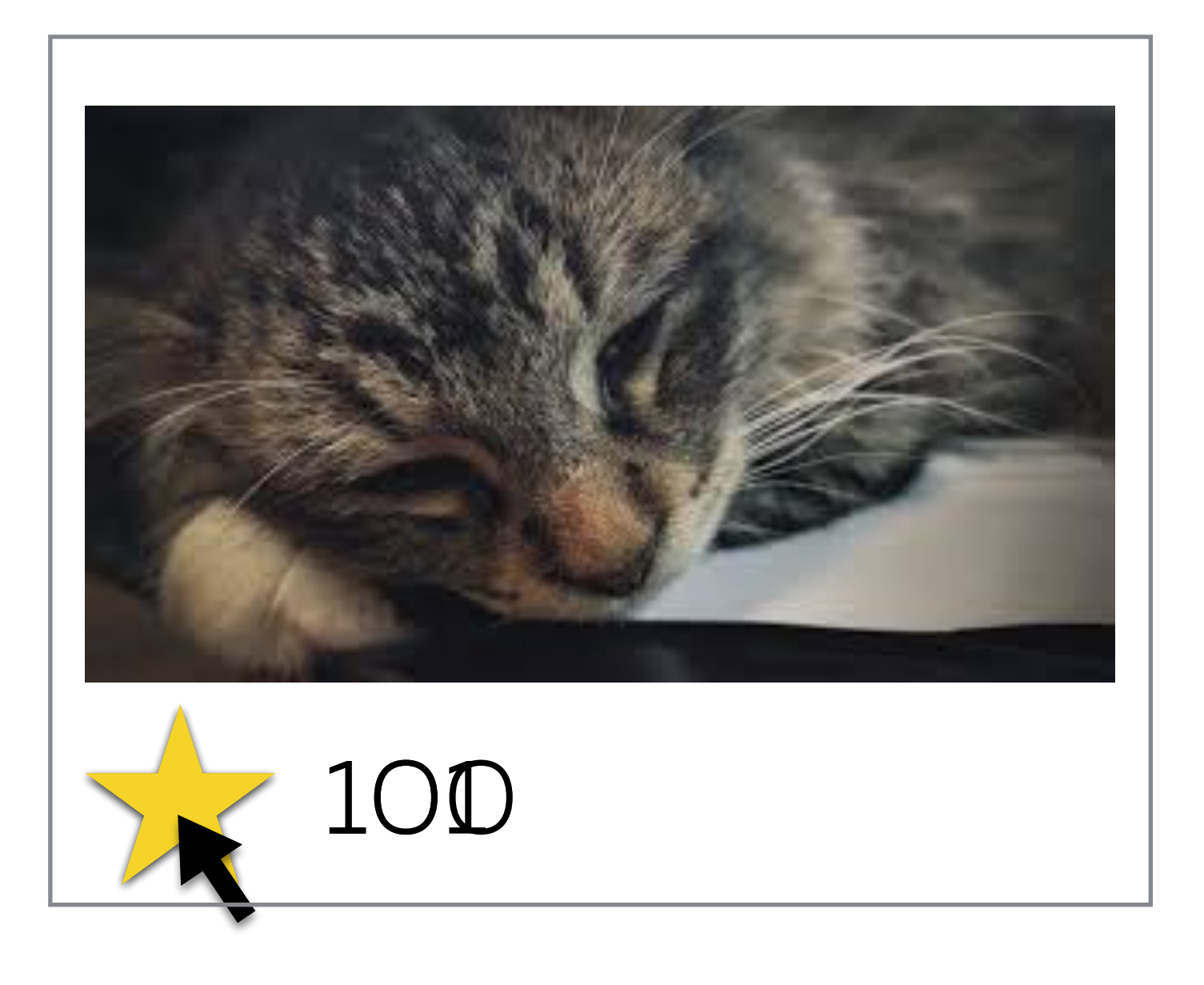

# GET http://[localhost/](http://localhost/) 500 Internal Server Err...

#### Some error happened

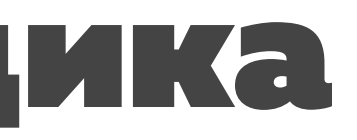

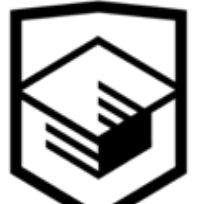

### Обратная связь здорового человека

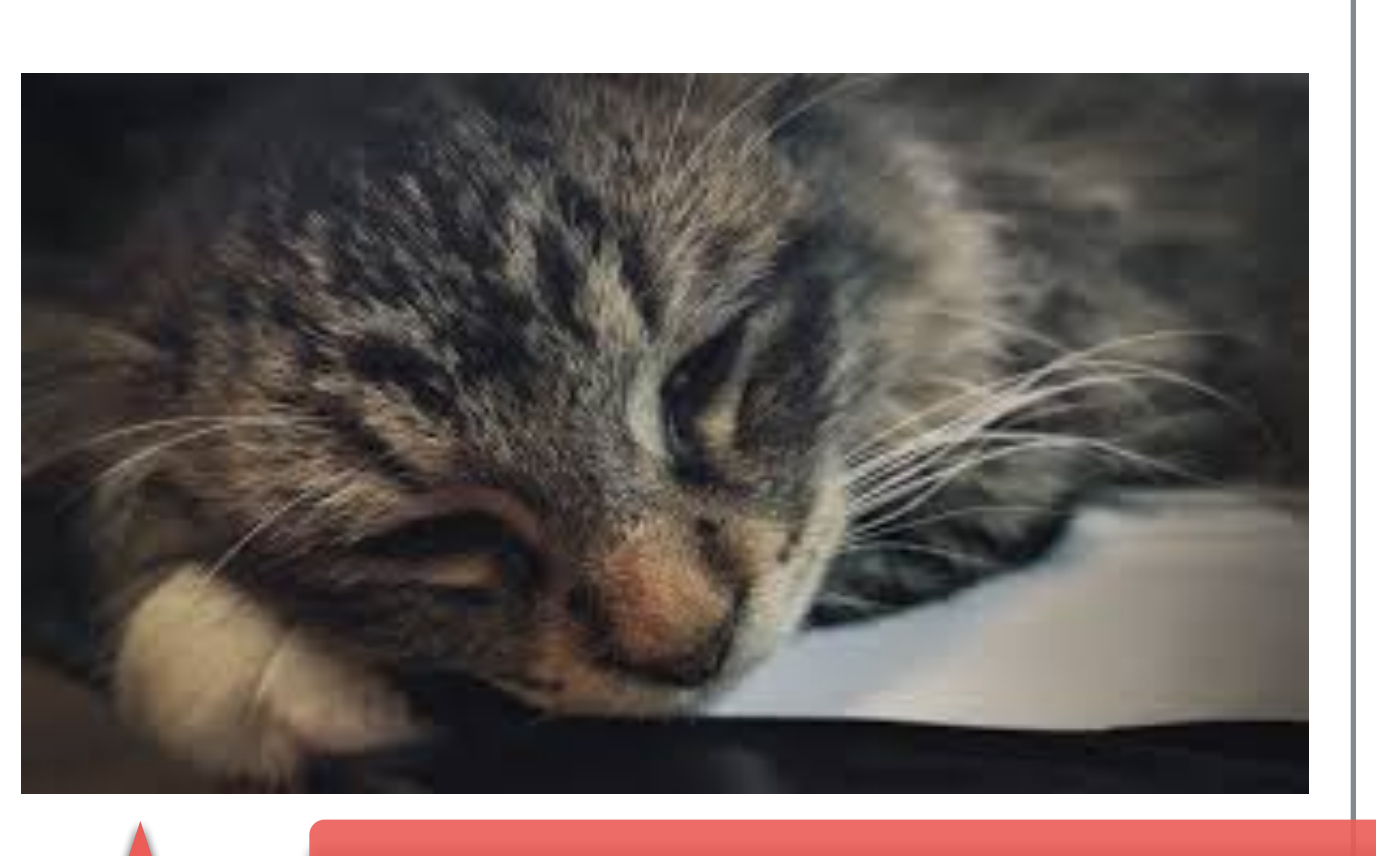

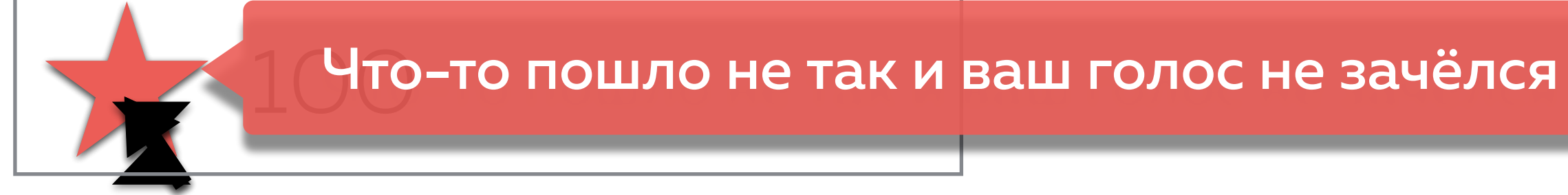

#### GET http://[localhost/](http://localhost/) 500 Internal Server Err...

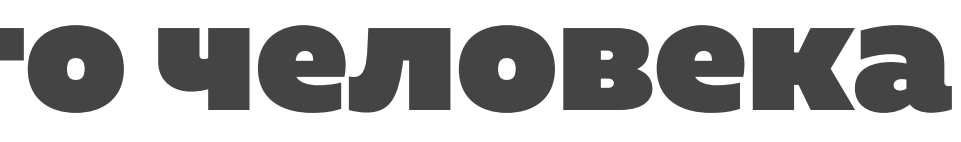

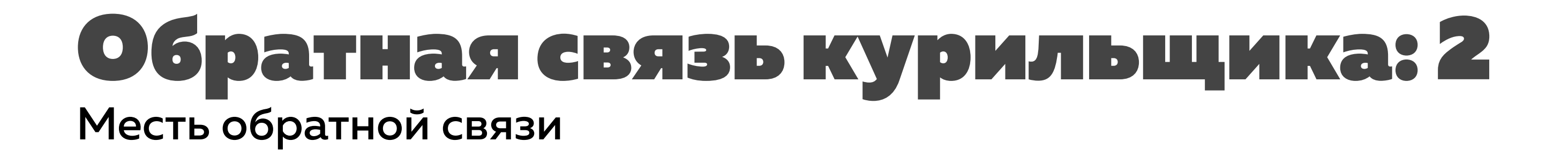

Очень остроумный коммент |

#### Очень остроумный коммент

#### Очень остроумный коммент

GET http://[localhost/](http://localhost/) 204 GET http://[localhost/](http://localhost/) 204

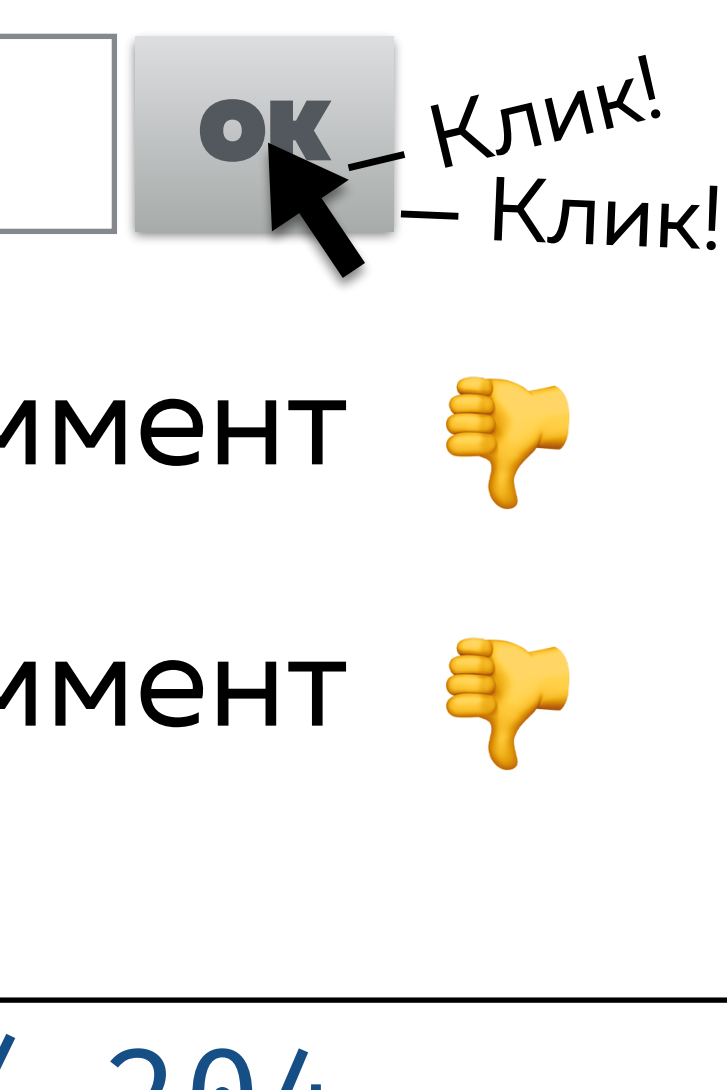

- 
- 

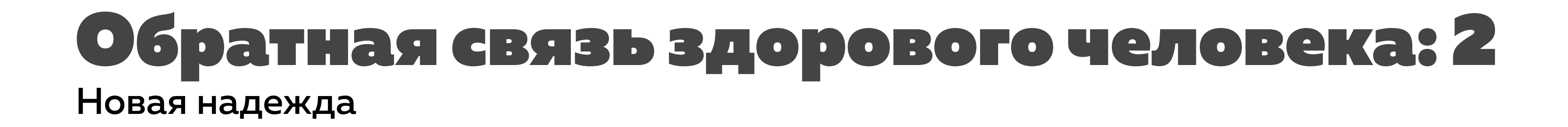

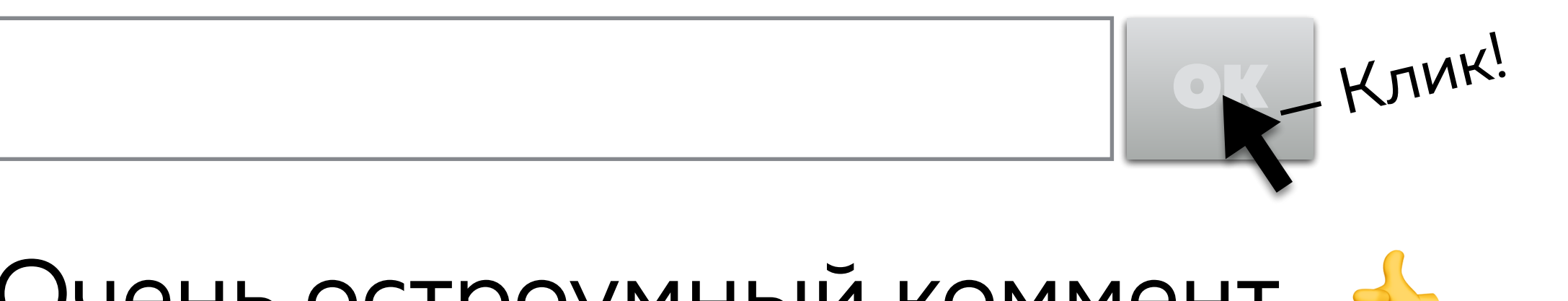

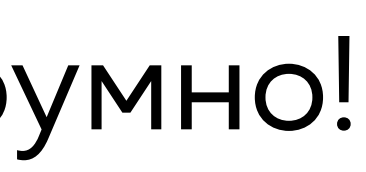

### Очень остроумный коммент Очень остроумно!

#### GET http://[localhost/](http://localhost/) 204

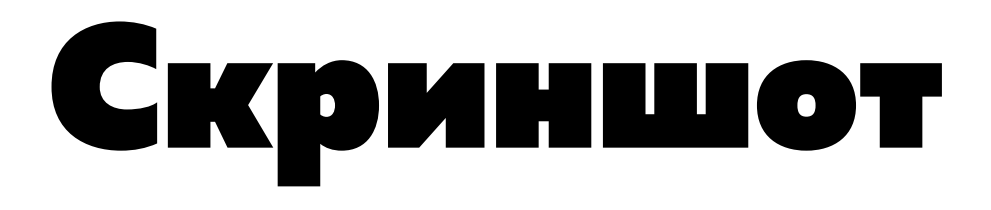

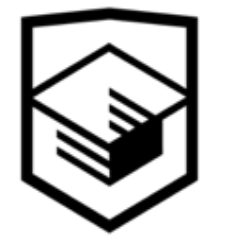

### Mac OS во время загрузки

чтобы создать впечатление мгновенной инициализации ОС, Mac показывает скриншот последнего состояния страницы, а в фоне производит необходимые вычисления

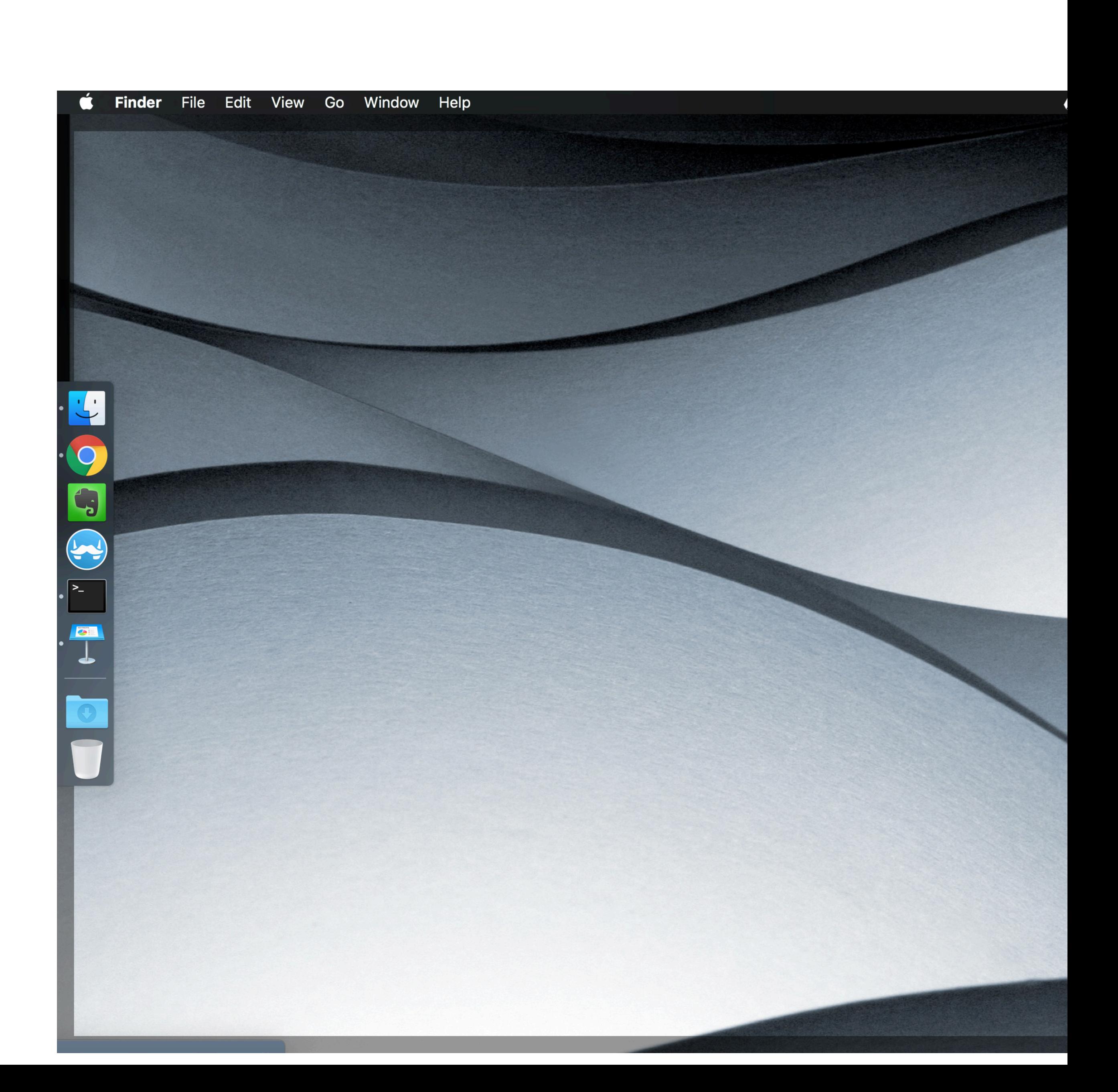

#### Динамическая прокрутка

если элементы не успели прорисоваться при быстрой прокрутке, можно показать их муляжи, которые при остановке скролла заменятся на настоящие

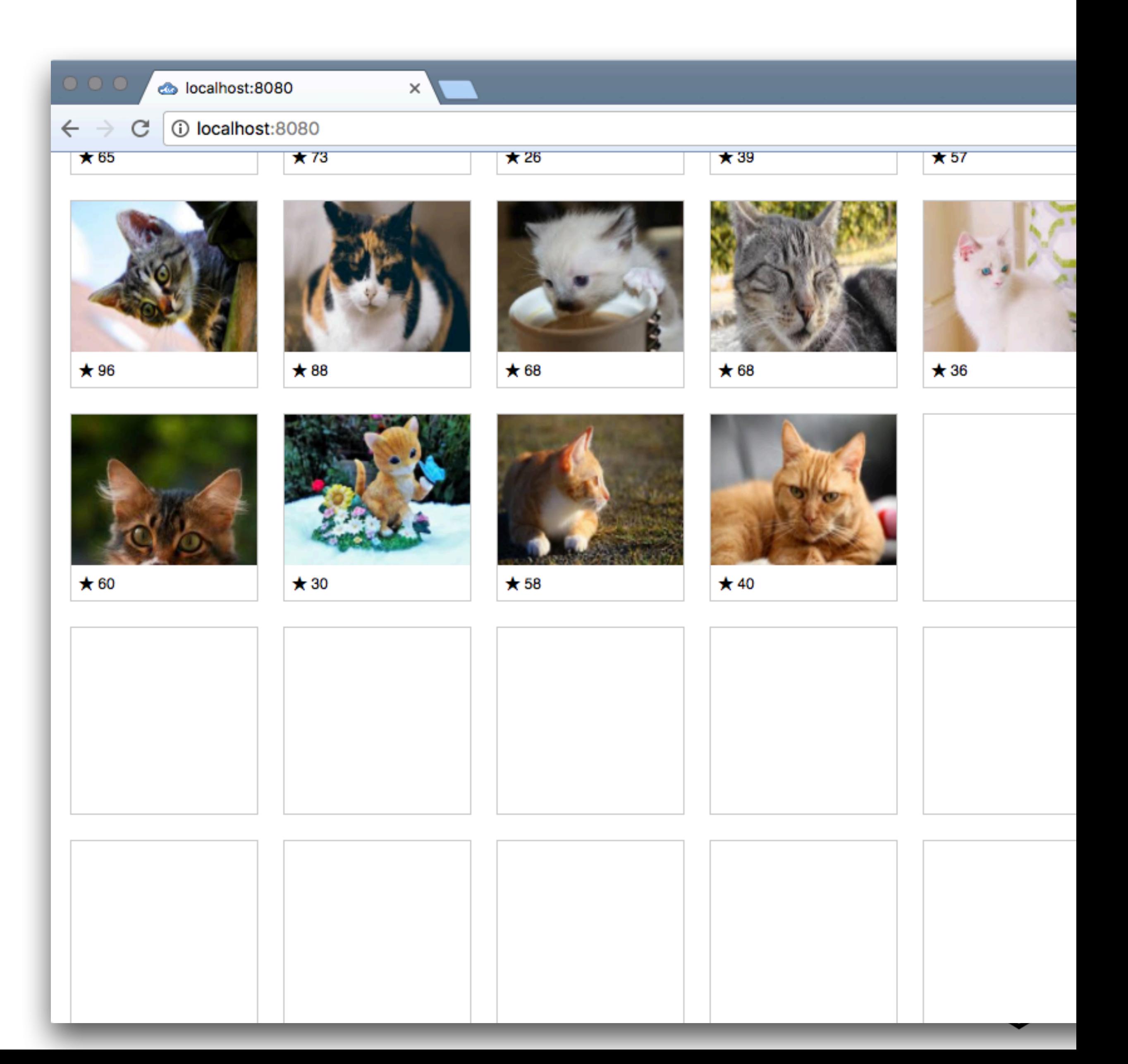

#### Алгоритмоптимизации

- 1. Уменьшить нагрузку на процессор
	- 1. использовать *меньше* памяти
	- 2. проверить частоту кадров, вероятно её можно снизить
	- 3. использовать все возможные ресурсы для расчётов
- 2. Добавить обратную связь в интерфейс
- 3. Начать оптимизацию памяти

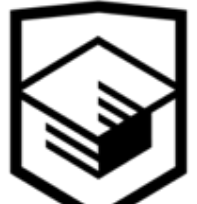
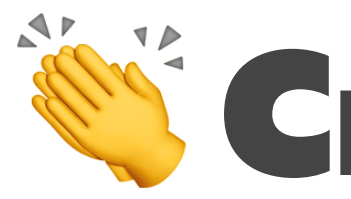

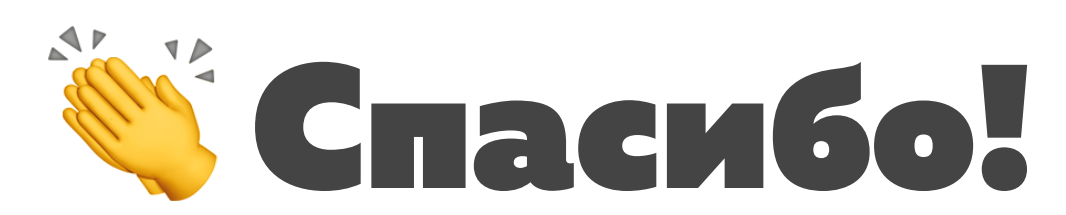

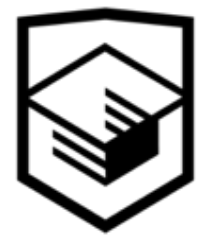

## 00.github.io

латинская «о», ноль

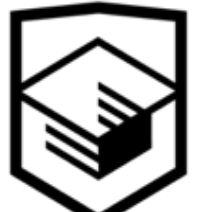